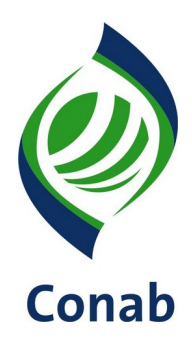

# **MANUAL DE LEVANTAMENTO DE CUSTOS DE PRODUÇÃO 30.302-01**

**Sistema de Operações Subsistema de Gestão de Informações e Conhecimento**

**SUINF/GECUP**

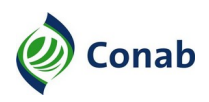

# **SUMÁRIO**

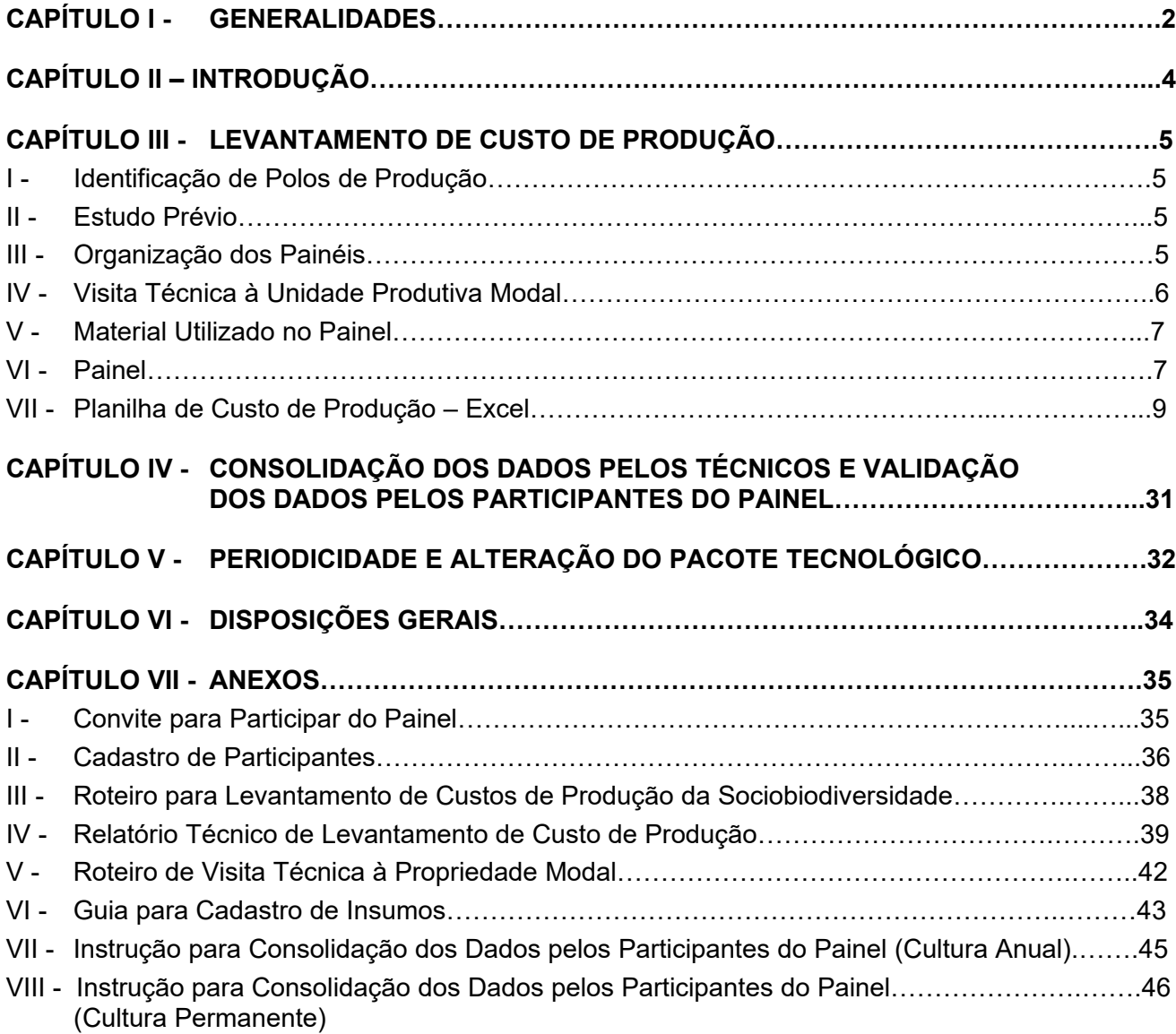

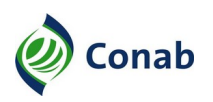

## **CAPÍTULO I**

#### **GENERALIDADES**

- 1 Área Gestora desta Norma: Gerência de Custos de Produção (Gecup).
- 1.1 Áreas Corresponsáveis: Não se Aplica.
- 2 Publicidade da Norma: Público Interno.
- 3 Finalidade: Estabelecer as orientações necessárias para levantamento de custos de produção de produtos agropecuários e extrativos e preenchimento das planilhas em Excel com as informações coletadas por meio das reuniões (painel).
- 4 Objetivos:
	- a) orientar os empregados da Conab, designados a apurar custos de produção, os procedimentos técnicos necessários para a execução dessa atividade;
	- b) orientar os empregados da Conab, que terão acesso as planilhas de custos de produção, o preenchimento adequado de acordo com as informações coletadas *in loco*;
	- c) informar o significado dos termos técnicos utilizados durante o levantamento dos custos de produção e preenchimento da planilha.
- 5 Aplicação: Aplica-se este Manual as áreas envolvidas nos processos de coleta e acompanhamento de preços que compõe o custo de produção, levantamento de coeficientes técnicos e elaboração e análise dos custos de produção.
- 6 Competência: É de competência de cada área Gestora normatizar os processos sob sua responsabilidade necessários ao cumprimento de suas atividades.
- 7 Alterações da Norma: Norma Nova.
- 8 Documento que aprova a Norma: Termo de Aprovação de Norma Interpretativa da Conab (Processo SEI nº 21200.001369/2020-13)
- 9 Vigência da Norma: Publicada em 18/03/2021.
- 10 Fontes normativas:
	- a) Decreto-Lei n.º 5.452/1943 (Consolidação das Leis do Trabalho);
	- b) Decreto-Lei n.º 79/1966 (Normas para a fixação de preços mínimos e execução das operações de financiamento e aquisição de produtos agropecuários e adota outras providências);
	- c) Lei n.º 5.889/1973 (Normas reguladoras do trabalho rural);
	- d) Decreto n.º 73.626/1974 (Regulamentação da Lei n.º 5.889/1973);
	- e) Lei n.º 6.019/1974 (Trabalho Temporário nas Empresas Urbanas, e dá outras Providências);

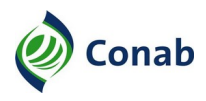

- f) Lei n.º 6.894/1980 (Inspeção e a fiscalização da produção e do comércio de fertilizantes, corretivos, inoculantes, estimulantes ou biofertilizantes, remineralizadores e substratos para plantas, destinados à agricultura, e dá outras providências);
- g) Lei n.º 7.802/1989 (Pesquisa, a experimentação, a produção, a embalagem e rotulagem, o transporte, o armazenamento, a comercialização, a propaganda comercial, a utilização, a importação, a exportação, o destino final dos resíduos e embalagens, o registro, a classificação, o controle, a inspeção e a fiscalização de agrotóxicos, seus componentes e afins, e dá outras providências);
- h) Lei n.º 8.171/1991 (Lei da Política Agrícola);
- i) Lei n.º 8.427/1992 (Concessão de subvenção econômica nas operações de crédito rural);
- j) Lei n.º 9.456/1997 (Lei de Proteção de Cultivares e outras providências);
- k) Lei n.º 10.711/2003 (Sistema Nacional de Sementes e Mudas e outras providências);
- l) Lei n.º 11.326/2006 (Diretrizes para a formulação da Política Nacional da Agricultura Familiar e Empreendimentos Familiares Rurais);
- m) Decreto n.º 5.996/2006 (Criação do Programa de Garantia de Preços para a Agricultura Familiar (PGPAF) de que trata a Lei n.º 11.326, de 24 de julho de 2006, e o artigo 13 da Lei n.º 11.322, de 13 de julho de 2006, para as operações contratadas sob a égide do Programa Nacional de Fortalecimento da Agricultura Familiar (Pronaf) e dá outras providências);
- n) Lei n.º 12.527/2011 (Lei de Acesso à Informação);
- o) Norma de Gestão Normativa 60.304;
- p) Resolução Colegiada n.º 005, de 18/07/2014;
- q) Lei n.º 13.467/2017 (Altera a Consolidação das Leis do Trabalho (CLT));
- r) Norma Metodologia do Custo de Produção 30.302.

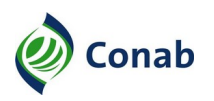

## **CAPÍTULO II**

## **INTRODUÇÃO**

- 1 O presente trabalho visa orientar os técnicos encarregados de realizarem as apurações dos coeficientes técnicos e preços de insumos utilizados nos pacotes tecnológicos agropecuários e extrativos.
- 2 O objetivo é relacionar todas as informações necessárias para a estimativa dos custos e produção, dos produtos agrícolas, pecuários e da sociobiodiversidade, definidos em determinada(s) localidade(s).
- 3 Com base na Norma Metodologia de Custo de Produção 30.302, a elaboração dos cálculos de custos de produção norteiam os estudos técnicos da Gerência de Custos de Produção (Gecup), no que se refere à análise do mercado de insumos e fatores de produção agropecuária e extrativa. O resultado do cálculo do custo de produção serve de base para elaboração das políticas de incentivo à produção, comercialização e abastecimento alimentar dos produtos agrícolas, pecuários e extrativos.
- 4 No cálculo do custo de produção deve-se constar como informação básica, a combinação de insumos, serviços, máquinas e implementos agrícolas utilizados ao longo de todo o processo produtivo.
- 5 Do ponto de vista da mensuração dos custos de oportunidade social, os critérios adotados para sua determinação são os seguintes:
	- a) **Custos Fixos**: enquadram-se os elementos de despesas suportados pelo produtor, independente do volume de produção. Nesta categoria enquadram-se os gastos com depreciação e benfeitorias, instalações, máquinas e implementos agrícolas e remuneração do capital fixo e da terra;
	- b) **Custos Variáveis**: aqueles que somente ocorrem ou incidem se houver produção. Enquadram-se nos custos variáveis os itens de custeio, as despesas de pós-colheita e as despesas financeiras, constituindo-se, no curto prazo, numa condição necessária para que o produtor continue na atividade.

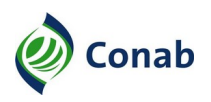

## **CAPÍTULO III**

#### **LEVANTAMENTO DE CUSTO DE PRODUÇÃO**

- 1 Uma vez identificado os polos de produção, os técnicos efetuam estudo prévio sobre o produto, visitam pelo menos uma propriedade modal, realizam o painel, elaboram Relatório e consolidam os dados apurados.
- 2 Em seguida, após aprovação da área de custos de produção, os dados são validados pelos participantes do painel e publicados.

#### **I - Identificação de Polos de Produção**

- 1 O critério de seleção da localidade para levantar os custos de produção é técnico e estabelecido pela área de Custos de Produção, junto às instâncias interessadas na demanda de custos de produção de produtos agropecuários e extrativos.
- 2 Para os custos vinculados à Política de Garantia de Preços Mínimos (PGPM), Política de Garantia de Preços Mínimos para Produtos da Sociobiodiversidade (PGPM-Bio), Financiamento Especial para Estocagem de Produtos Agropecuários Não Integrantes da PGPM (FEE), e demais demandantes considera-se:
	- a) a série histórica de produtividade do custo de produção do produto agropecuário e extrativo, se for o caso;
	- b) os principais polos produtivos, de acordo com os dados de levantamento de safra;
	- c) as informações utilizadas nas propostas de elaboração do preço mínimo.
- 3 Para os produtos vinculados ao Programa de Garantia de Preços para a Agricultura Familiar (PGPAF), além dos critérios acima, considera-se o número de contratos de Programa de Fortalecimento da Agricultura Familiar (Pronaf) por estado, conforme instruções estabelecidas pelo Comitê Gestor do Programa.
- 3.1 Os contratos são classificados em ordem decrescente, de acordo com a porcentagem de contratos em relação ao Brasil, para cada atividade. Dessa forma, seleciona-se a soma dos respectivos números de contratos, em percentual, para que sejam iguais ou imediatamente superiores a 50%. Pode ocorrer de municípios que possuem números de contratos inferiores a 50%, serem selecionados em decorrência da notória importância dessa atividade no estado.

#### **II - Estudo Prévio**

1 - Os técnicos designados para efetuar o levantamento de custos devem pesquisar em bibliografias as características de cultivo junto a instituições estatais e não-estatais, analisar o processo produtivo da região, buscar conhecer as relações mercadológicas locais como preços pagos e recebidos pelo produtor rural, bem como verificar dados históricos do custo de produção.

#### **III - Organização dos Painéis**

1 - A organização dos painéis, bem como a escolha dos locais dos eventos, é de responsabilidade da Superintendência Regional, com conhecimento prévio da área de custo de produção.

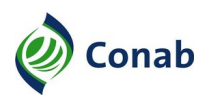

- 2 A data e o local da reunião devem ser definidos com antecedência. Sugere-se evitar períodos que prejudiquem a presença de produtores, como época de plantio e colheita, eventos festivos ou feriados. É necessário observar que:
	- a) é de responsabilidade da Superintendência Regional elaborar e enviar o "CONVITE PARA PARTICIPAR DO PAINEL", conforme Anexo I, para a realização dos painéis;
	- a.1) a área de Custo de Produção encaminha o modelo do "CONVITE PARA PARTICIPAR DO PAINEL" editável, junto com as respectivas instruções;
	- b) é indispensável a participação de produtores, de representantes de cooperativas, de sindicatos de trabalhadores e de federações, de órgãos de pesquisa, de engenheiros agrônomos e/ou técnicos de assistência técnica e extensão rural (oficial e privado), de agentes financeiros como bancos, de consultores técnicos, e outros interessados/ conhecedores do produto, para que possam contribuir com a construção dos custos de produção;
	- c) é de vital importância a participação dos produtores. Para tanto, são necessárias ações no sentido de estimular sua presença, por meio de órgãos de representação como sindicatos, associações, federações e de outras instituições;
	- d) não há limite de participantes no painel, porém, geralmente ocorre dispersão com grupos maiores de 15 (quinze) pessoas, o que não contribui para tornar as reuniões produtivas;
	- e) é fundamental para o desenvolvimento dos painéis que os participantes tenham conhecimento dos insumos utilizados na produção e seus respectivos preços praticados no mercado local ou na região. Estas informações são essenciais, uma vez que os insumos, ou seja, os coeficientes<sup>[1](#page-6-0)</sup> técnicos são os componentes principais do custo de produção;
	- f) além do levantamento dos custos de produção, o técnico designado pela Sureg é o responsável pela organização da rede de informantes locais, pela atualização de preços dos insumos e por informações conjunturais dos produtos;
	- g) é necessário efetuar reserva de sala de reunião para a realização do painel, com multimídia "data show" e demais equipamentos de apoio para acompanhamento e interação pelos participantes;
	- h) a informação acerca da fonte de recurso financeiro utilizado para a realização dos levantamentos dos custos de produção é fornecida pela área de Custos de Produção, na Matriz.

#### **IV - Visita Técnica à Unidade Produtiva Modal**

1 - O objetivo da visita técnica à unidade produtiva modal é que os técnicos identifiquem e conheçam previamente o pacote tecnológico<sup>[2](#page-6-1)</sup> adotado na região. A visita técnica deve ser realizada preferencialmente antes do painel.

<span id="page-6-0"></span>1 São valores numéricos que expressam a quantidade de insumos e serviços gastos durante a produção agrícola ou extrativa.

<span id="page-6-1"></span>2 É o conjunto de coeficientes técnicos e preços de insumos e serviços que caracterizam a unidade produtiva modal.

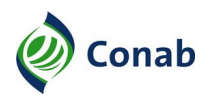

#### **V - Material Utilizado no Painel**

- 1 O técnico deve levar o notebook da Superintendência Regional, o formulário "CADASTRO DE PARTICIPANTES" (Anexo II), considerando quantidade suficiente para os municípios onde houver previsão de painel e folhas para anotações e registros gerais.
- 2 É necessário levar o projetor caso não haja disponibilidade desse equipamento nos locais da reunião.

#### **VI - Painel**

- 1 Painel é o encontro técnico para levantamento das informações e construção do custo de produção, em que os participantes, por consenso, caracterizam a unidade produtiva modal, ou seja, o mais comum, predominante da região.
- 2 A realização do painel possui o objetivo de coletar três informações essenciais:
	- a) pacote tecnológico;
	- b) preço pago e recebido pelos produtores;
	- c) cadastro de informantes.
- 3 A reunião inicia-se com a apresentação da equipe que conduz o painel. Como sugestão, segue abaixo proposta para apresentação:
	- a) cumprimentar os participantes e realizar apresentação dos técnicos que conduzem o painel;
	- b) realizar agradecimentos como por exemplo, a presença dos participantes e a disponibilidade do local;
	- c) explicar a motivação do encontro: definição de custos de produção e sua importância nos instrumentos de Política Agrícola no âmbito do Governo Federal, como por exemplo a PGPM, PGPM-Bio, PGPAF, FEE;
	- d) solicitar apresentação de cada participante presente no painel, como por exemplo, nome e ocupação;
	- e) apresentar e explicar sobre o formulário "CADASTRO DE PARTICIPANTES": aqui é importante ressaltar que o preenchimento do formulário deve ser feito, preferencialmente, em letra de forma ou de maneira legível, uma vez que, após a tabulação dos dados, os técnicos da Conab reportarão as planilhas, via e-mail, aos participantes para que sejam validadas, conforme Capítulo III;
	- e.1) ressalta-se também que é fornecido um prazo para manifestação. Caso ninguém se pronuncie, a Companhia entende como anuência dos dados ali encaminhados;
	- e.2) se houver manifestação, as informações são analisadas e, conforme entendimento técnico, serão acatadas ou não pela Conab. Um dos técnicos auxilia os participantes no preenchimento da lista de presença, caso haja necessidade;
	- f) apresentar o vídeo institucional;
	- g) explicar e esclarecer:

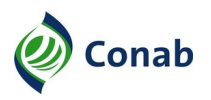

- g.1) que a metodologia de levantamento de custos de produção está disponível no site da Conab;
- g.2) o que é propriedade modal e área de abrangência conforme disposto na Norma Metodologia de Custo de Produção – 30.302, Capítulo II;
- g.3) que o levantamento dos coeficientes técnicos é realizado a cada 3 (três) anos ou conforme necessidade;
- g.4) sobre a Lei de Acesso à Informação n.º 12.527/2011. Destaca-se que os dados ali discutidos – relativos aos coeficientes técnicos – possuem caráter pessoal, sensível e protegidos pela Lei de Acesso a Informação, dessa forma, há a garantia da não divulgação desse conteúdo, transmitindo segurança ao informante a fornecer dados reais da produção. Há exceções quando, por exemplo, as informações detalhadas são utilizadas para fins de estudos acadêmicos. O resumo das informações está disponível no site da Companhia e;
- g.4) sobre a planilha de custos de produção. Explicitar o que é propriedade modal e as fases de cultivo: sistematização/correção do solo, preparo do solo, plantio, tratos culturais, colheita e pós-colheita.
- 4 Após as apresentações, inicia-se a realização do painel. A condução deve ser coordenada por técnicos da Conab, estimulando o debate entre os participantes.
- 5 Durante a reunião, são feitos os questionamentos quanto às operações realizadas em todo o processo produtivo das culturas, composto por dados de coeficientes técnicos, preços pagos pelo produtor em sementes, fertilizantes, agrotóxicos, máquinas, implementos agrícolas e serviços nas fases de cultivo: sistematização/correção do solo, preparo do solo, plantio, tratos culturais e colheita. Além disso, são coletadas informações referentes à assistência técnica, despesas de armazenagem, seguro da produção, do crédito e outros impostos/taxas, além de instalações e benfeitorias relacionadas ao cultivo.
- 6 As informações são devidamente registradas pelos técnicos na Planilha de custo de produção, item VI.
- 7 Os participantes debatem entre si até chegar a um consenso. O técnico deve adotar os coeficientes técnicos que ocorrem com maior frequência, ou seja, a **moda estatística da região**.
- 8 A Norma Metodologia do custo de Produção 30.302 preconiza que os levantamentos dos custos de produção sejam estimados de acordo com os insumos e serviços utilizados no cultivo de 1 hectare (equivale a área de 10.000 m²).
- 8.1 Caso a unidade de medida padrão de determinada localidade não seja estipulada em hectare é necessário que se faça a conversão.
- 8.2 Devido à complexidade dos produtos extrativos, a unidade de medida no levantamento desses custos de produção é por safra, conforme os parâmetros utilizados pelos participantes.
- 9 Reitera-se que o cálculo do custo de produção utiliza a **moda estatística** do pacote tecnológico na região de pesquisa, ou seja, considera-se o processo produtivo mais utilizado no local de levantamento dos coeficientes técnicos para a elaboração do custo de produção, conforme citado no Capítulo VI, alínea 6 deste Manual.

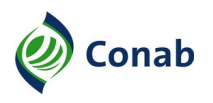

- 10 Para elaboração dos custos de produção dos produtos extrativos vinculados a sociobiodiversidade, consultar o "ROTEIRO PARA LEVANTAMENTO DE CUSTOS DE PRODUÇÃO DA SOCIOBIODIVERSIDADE" (Anexo III).
- 11 Após o retorno do técnico à sua respectiva lotação, além de apresentar o Relatório de Viagem, de acordo com a Norma de Viagem – 50.201 – Anexo XI, o técnico deve apresentar à área de Custo de Produção na Matriz, por e-mail, o "RELATÓRIO TÉCNICO DE LEVANTAMENTO DE CUSTO DE PRODUÇÃO" (Anexo IV).
- 11.1 Deve-se registrar no "RELATÓRIO TÉCNICO DE LEVANTAMENTO DE CUSTO DE PRODUÇÃO" as peculiaridades da região e os dados relevantes ao cultivo do produto, composto por duas partes:
	- a) primeira parte: informações coletadas durante a visita técnica, conforme "ROTEIRO DE VISITA TÉCNICA À PROPRIEDADE MODAL" (Anexo V);
	- b) segunda parte: informações coletadas durante o Painel, que consiste no resumo contextualizado das informações contidas na planilha custeio, com as devidas justificativas dos dados incomuns.
- 11.2 Uma cópia do Relatório deve ser arquivado na Superintendência Regional cuja finalidade é manter registro histórico e técnico do produto, nas circunstâncias da realidade local, bem como para auxiliar análises e levantamentos futuros.

#### **VI - Planilha de Custo de Produção – Excel**

1 - A Planilha de Custo de Produção, em Excel, é a ferramenta básica fundamental de trabalho da área de custos de produção, que reúne as informações essenciais coletadas durante o painel. As abas da planilha estão vinculadas entre si por meio de fórmulas algorítimo-matemáticas com a finalidade de gerar cálculos da agricultura familiar, empresarial e sociobiodiversidade ou extrativa.

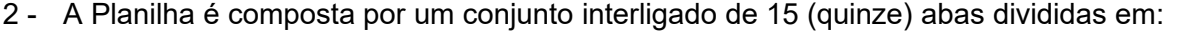

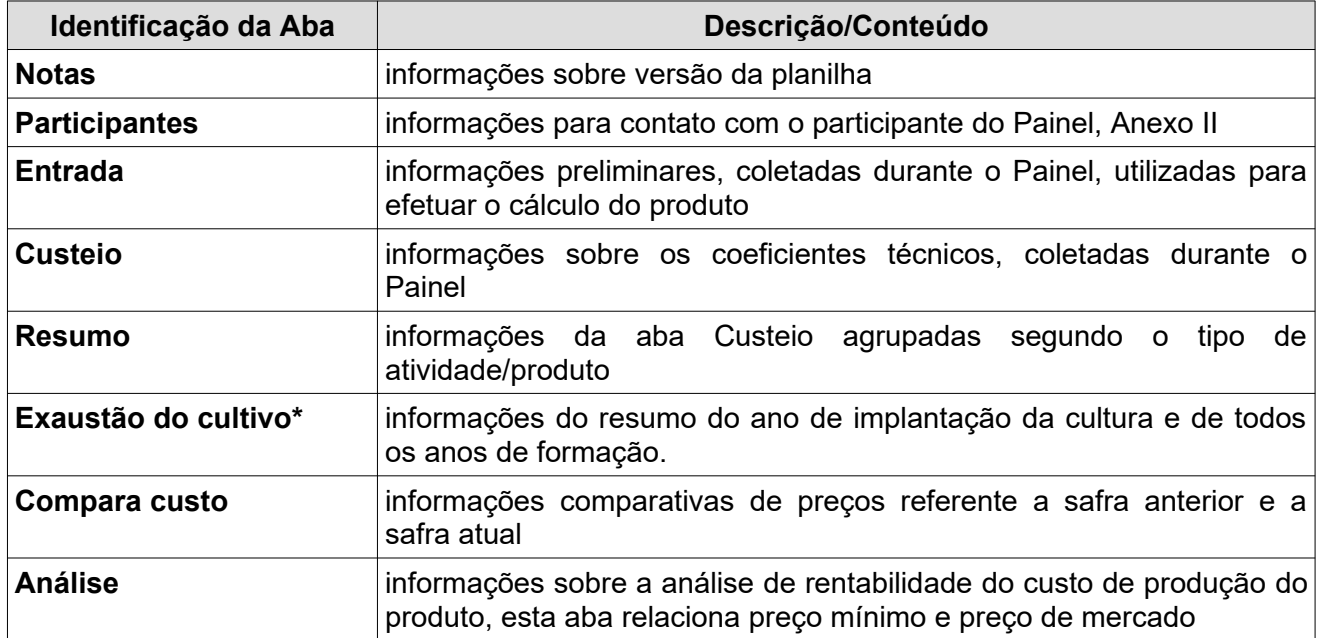

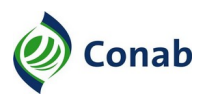

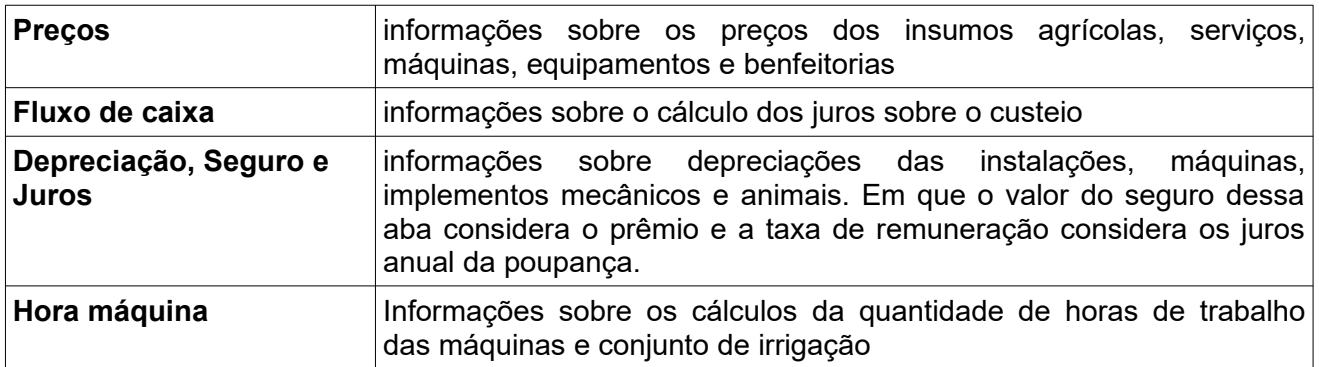

Tabela 1: **Composição das abas da Planilha de Custo de Produção – formato. xls**

**\*** Somente as Planilhas de cultura permanente possuem essa Aba.

- 3 Na Planilha de Custo de Produção em Excel deve registrar informações, fornecidas pelos participantes durante o Painel, apenas nas células em amarelo. As células em branco possuem as informações metodológicas e as em cinzas contém as fórmulas.
- 4 Segue abaixo, instruções de preenchimento de cada aba da Planilha de Custo de Produção.

#### **4.1 - Aba Notas**

4.1.1 - A aba Notas possui informações sobre a versão da planilha. Pode também ser destinada ao registro de informações técnicas gerais relevantes ao cálculo do custo de produção.

#### **4.2 - Aba Participante**

4.2.1 - Deve-se registrar nessa aba o formulário "CADASTRO DE PARTICIPANTES" – Anexo II.

#### **4.3 - Aba Entrada**

- 4.3.1 Na aba Entrada, os itens são comuns a todas as etapas de culturas, exceto o item Vida útil do pomar que refere-se apenas às culturas permanentes.
- 4.3.2 Na aba Entrada, linha 10, coluna A, a Vida útil do pomar é o dado mais importante a ser registrado, visto que é considerado no cálculo de Exaustão do Cultivo, item 4.6.
- 4.3.3 Para culturas anuais não é necessário preencher o campo Exaustão do Cultivo.

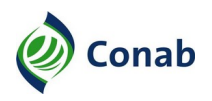

| ◢              | Α                                                         | В         |                  |
|----------------|-----------------------------------------------------------|-----------|------------------|
| $\mathbf{1}$   | Unidade de peso                                           |           | 60               |
| $\overline{2}$ | Unidade de medida do peso                                 | kg        |                  |
| 3              | Unidade de área                                           | ha        |                  |
| 4              | Unidade de tempo                                          | ano       |                  |
| 5              | Unidade de comercialização                                | 60 kg     |                  |
| 6              | Preco por unidade comercialização                         | R\$/60 kg |                  |
| 7              | Preco por hectare                                         | R\$/ha    |                  |
| 8              | Unidade de produto                                        | saca/ha   |                  |
| 9              | Comercialização                                           | saca      |                  |
| 10             | Vida útil do pomar - anos                                 |           | 20,00            |
| 11             | Tempo do pomar                                            | 20 anos   |                  |
| 12             |                                                           |           |                  |
| 13             |                                                           |           |                  |
| 14             | Data de referência do cálculo                             |           | jul-2019         |
| 15             |                                                           |           |                  |
| 16             | Consumo de energia elétrica                               |           | 73,5%            |
| 17             | Consumo de diesel                                         |           | 12,0%            |
| 18             | Filtros/lubrificantes                                     |           | 10,0%            |
| 19             | Despesas com lubrificantes/filtros                        |           | 10%              |
| 20             | Taxa de manutenção de tratores                            |           | 1,0%             |
|                | Taxa de manutenção de colheitadeiras                      |           |                  |
| 21             |                                                           |           | 1,0%             |
| 22             | Taxa de manutenção de construções                         |           | 1,0%             |
| 23             | Taxa de manutenção de implementos                         |           | 0.8%             |
| 24             | Rateio de Manutenção para Custo                           |           | 100,0%           |
| 25             |                                                           |           |                  |
| 26             | Compara custo - safra anterior                            |           |                  |
| 27             | Compara custo - safra atual                               |           | jul-2019         |
| 28             |                                                           |           |                  |
|                | Encargos Sociais do                                       |           |                  |
| 29             | Administrador/Tratorista/Operador                         |           | 45,59%           |
| 30             | <b>Encargos Sociais Diarista</b>                          |           | 33,03%           |
| 31             | Encargos Sociais (outros)<br>32 Horas Trabalhadas por mês |           | 45,59%<br>220,00 |

Figura 1: **Planilha de custos de produção, aba Entrada**

#### **4.4 - Aba Custeio**

- 4.4.1 A aba Custeio, para fins didáticos, pode ser dividida em três partes: Identificação do custo de produção (Figura 2), Insumos/serviços ou coeficientes técnicos (Figura 3) e Outras despesas (Figura 4).
- 4.4.2 A seguir são apresentadas as informações sobre a primeira parte da aba custeio, identificação do custo de produção:

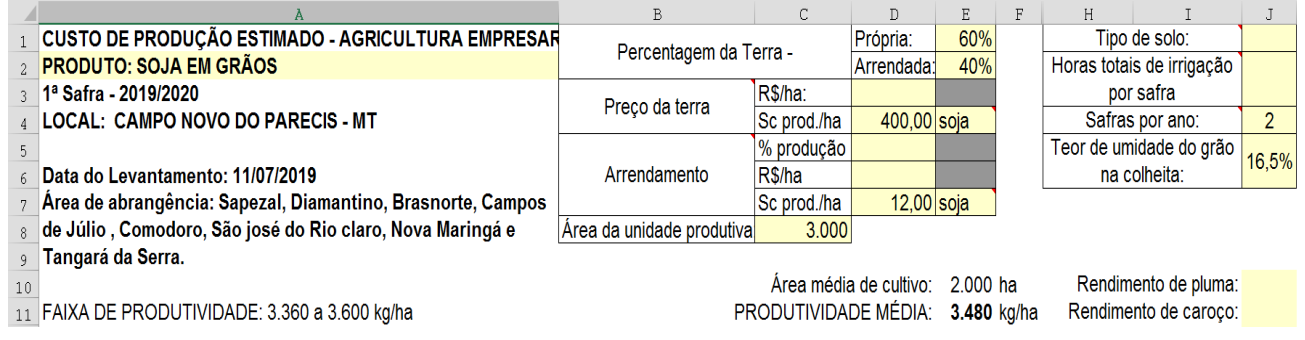

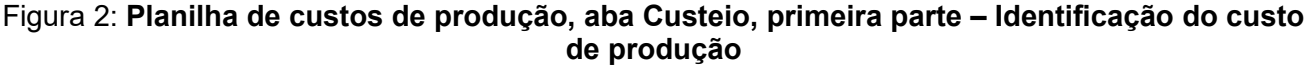

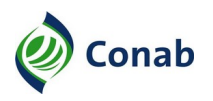

- a) **Produto, safra e local**: deve-se preencher com o produto objeto de levantamento do custo de produção do painel, o ano-safra equivalente e o local de levantamento do custo de produção. Por exemplo: SOJA EM GRÃOS, 1ª Safra, ano 2019/2020;
- b) **Área de abrangência**: refere-se aos municípios próximos ao local do painel que possuem mesmas características edafoclimáticas (solo, clima, relevo e precipitação), de manejo da cultura e da sociobiodiversidade. O local de realização do painel também é incluído entre os municípios da área de abrangência;
- c) **Porcentagem da terra**: corresponde ao percentual de terra própria e arrendada em relação a área total de cultivo do produto;
- d) **Preço da terra**: é o valor da terra em reais por hectare ou sacos de produto por hectare. Deve-se considerar que a terra é desprovida de benfeitorias e instalações, própria para o cultivo do produto. Registrar a unidade mais utilizada, como por exemplo, em reais ou em sacos do produto;
- e) **Arrendamento**: caso ocorra, indicar a forma de arrendamento mais praticada na região: percentual da produção (%), valor em reais por hectare (R\$/ha) ou pagamento em sacas por hectare (sc/ha);
- f) **Área da unidade produtiva**: corresponde ao tamanho modal das propriedades rurais considerando a área de média de cultivo da cultura, as benfeitorias, a área de reserva legal, se houver e outras finalidades. Por exemplo: 3.000 hectares;
- g) **Área média de cultivo**: é tamanho da área destinada ao cultivo do produto. Por exemplo: 2.000 hectares de soja plantados;
- h) **Produtividade média**: é a produtividade obtida com maior frequência dentre os produtores da região de abrangência nas últimas safras. Considera-se aqui anos que não ocorreram variações bruscas no clima (por exemplo: seca, excesso de chuva e quebra na safra) que possam interferir na produtividade, uma vez que ela é o resultado do pacote tecnológico levantado. Do mesmo modo, deve-se desconsiderar anos com produtividades excepcionais. Essa produtividade pode diferir dos valores apurados no levantamento de safras da Conab, visto que na coleta dessas informações presume-se que a produtividade abranja outros municípios além daqueles descritos na área de abrangência do custo de produção e corresponde também a produtividade no momento da realização do levantamento. É válido mencionar que a produtividade média deve ser coerente com o nível tecnológico utilizado pelo produtor;
- i) **Faixa de produtividade**: é a produtividade mínima e máxima possível considerando o pacote tecnológico levantado;
- j) **Tipo de solo**: trata-se de informação complementar e refere-se ao tipo de solo predominante na área de abrangência de cultivo do produto;
- k) **Horas totais de irrigação**: compreende o somatório das horas de funcionamento do conjunto motobomba na área média de cultivo durante o período considerado;
- l) **Safras por ano**: corresponde a quantidade de safras no período de um ano. Por exemplo: caso haja 1ª e 2ª safras na região, deve-se registrar o número 2;

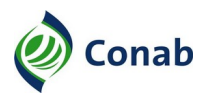

- m) **Teor de umidade do grão na colheita**: refere-se ao valor médio de umidade do grão apurado no mês da colheita, informado pelos participantes;
- n) **Rendimento de pluma e caroço**: corresponde ao percentual de rendimento do produto em pluma e caroço, no caso de levantamento do custo de produção de algodão.
- 4.4.3 Após o preenchimento da identificação do custo, preenche-se a segunda parte da aba Custeio, que consiste no levantamento dos coeficientes técnicos, ou seja, o registro dos dados quantitativos de insumos e serviços utilizados na formação do custo de produção, informado pelos participantes do Painel.
- 4.4.4 O registro das informações sobre os coeficientes técnicos obedece à ordem cronológica de ocorrência das operações.
- 4.4.5 Cada uma das operações realizadas é enquadrada em suas respectivas **fases de cultivo e/ ou etapas de cultivo**.
- 4.4.6 São fases de cultivo: sistematização/correção do solo, preparo do solo, plantio, tratos culturais e colheita, conforme Tabela 2:

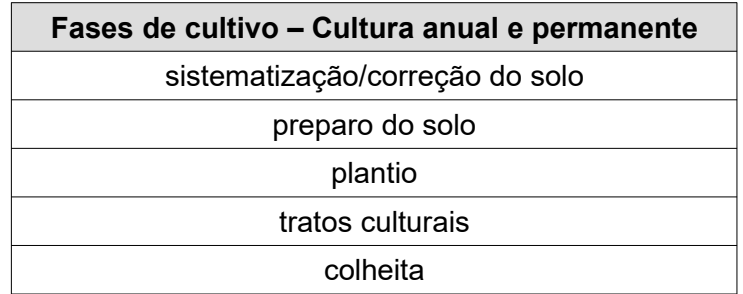

Tabela 2: **Fases de cultivo de cultura anual e permanente**

- 4.4.7 Para as culturas permanentes, além das fases de cultivo mencionadas, considera-se como etapas de cultivo os anos de **implantação, formação(ões) e produção**.
- 4.4.8 A quantidade de etapas de formação corresponde a quantidade de anos que o pomar necessita para atingir a fase de plena produtividade.
- 4.4.9 A Tabela 3 evidencia a diferença entre as etapas de cultivo da cultura anual e da permanente.

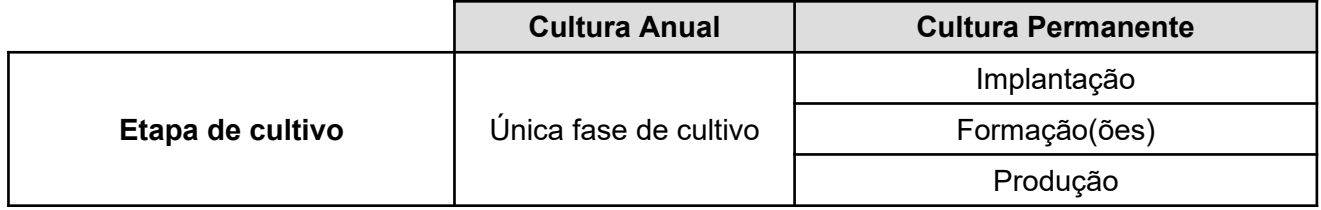

#### Tabela 3: **Etapas de cultivo de cultura anual e permanente**

4.4.10 - A seguir são apresentadas as informações sobre a segunda parte da aba Custeio, insumo/ serviço ou coeficientes técnicos, composta por cinco partes: sistematização/ correção do solo, preparo do solo, plantio, tratos culturais e colheita, conforme a Figura 3:

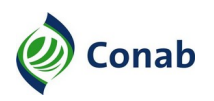

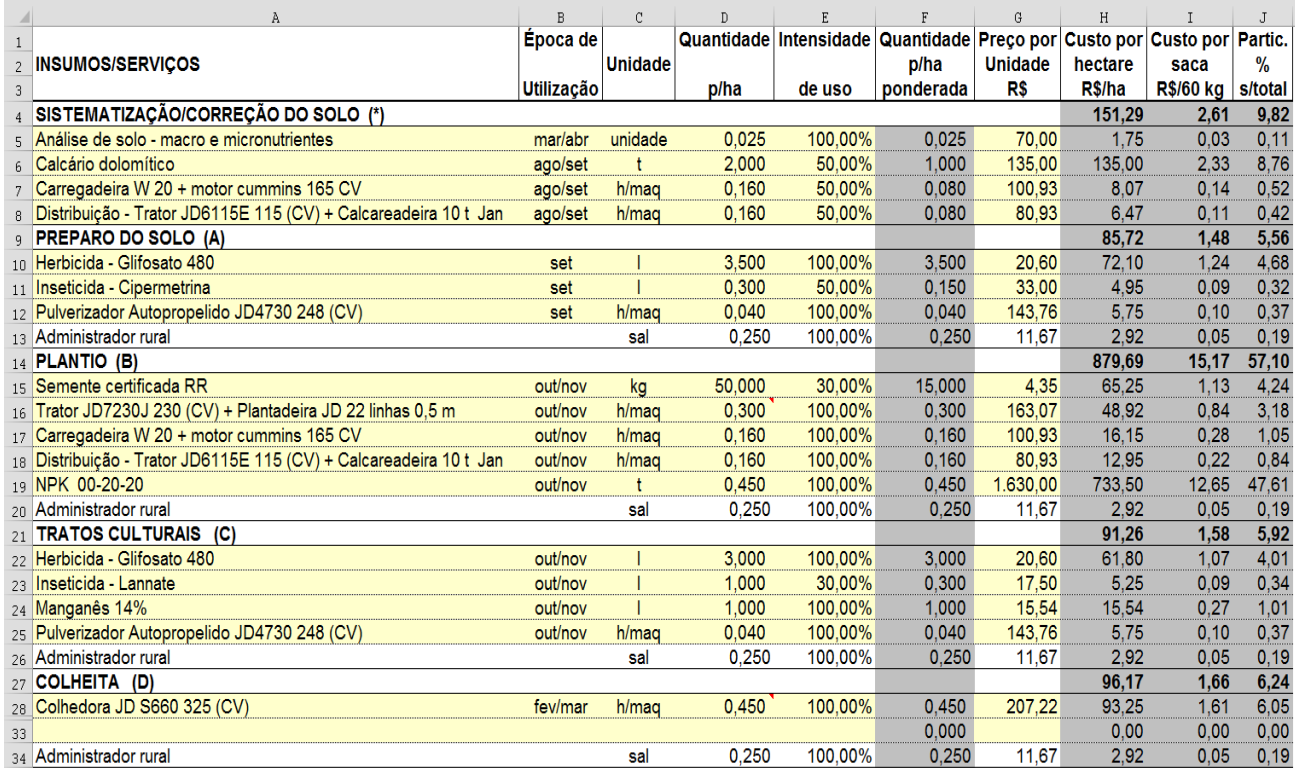

#### Figura 3: **Planilha de custos de produção, aba custeio, segunda parte – Insumos/serviços ou coeficientes técnicos**

- a) **Sistematização/correção do solo**: consiste nas operações necessárias para a implantação da cultura, como por exemplo: correção da acidez do solo, construção de terraços, desmatamento, formação de valetas, entre outros. Os custos relativos a sistematização e correção do solo são considerados como investimento e enquadrados integralmente na categoria de custos fixos juntamente a depreciação das benfeitorias;
- b) **Preparo do solo**: é o conjunto de operações cujo objetivo é preparar o solo para o plantio. Essa fase de cultivo contempla por exemplo, gradagem, subsolagem, aração, dessecação, caso seja plantio direto;
- c) **Plantio**: compreende as operações de plantio de mudas ou sementes, aplicação de fertilizantes, mão de obra, aplicação de agrotóxicos, se for o caso;
- d) **Tratos culturais**: referem-se a práticas envolvidas na condução da lavoura como: o manejo de plantas daninhas, controle de pragas e insetos, desbaste, desfolha, capinas e demais operações associadas a produção da cultura;
- e) **Colheita**: consiste na fase de colheita dos grãos ou frutos, que pode ser de forma manual ou mecanizada.
- 4.4.11 O "GUIA PARA CADASTRO DE INSUMOS" (Anexo VI) possui exemplos para auxiliar na especificação dos insumos/serviços ou coeficientes técnicos.

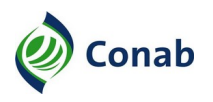

- 4.4.11.1 É importante registrar as informações relativas aos insumos/serviços ou coeficientes técnicos com o máximo de detalhes como: potência das máquinas, número de linhas das colhedoras, quantitativo de discos e polegadas dos implementos agrícolas, nome comercial dos insumos agrícolas e se possível a composição química, caso haja mais de um produto com mesma nomenclatura.
- 4.4.11.2 Observar se o produto é genérico ou se é o nome comercial, uma vez que sua especificação interfere no preço desse insumo.
- 4.4.11.3 A correta especificação dos insumos/serviços contribui posteriormente no processo de coleta de preços junto às casas de revendas e distribuidoras de máquinas e insumos agrícolas.
- 4.4.11.4 É necessário preencher também os campos verticais da aba custeio referente a cada item de insumo/serviço ou coeficiente técnico informado: época de utilização, unidade, quantidade por hectare, intensidade de uso e preço por unidade, conforme a seguir:
	- a) **Época de utilização**: refere-se ao(s) mês(es) que o produto é aplicado ou que a operação é realizada;
	- b) **Unidade**: representa a unidade de comercialização do produto ou da operação. Por exemplo: litros, toneladas, dia/homem, hora/máquina;
	- c) **Quantidade por hectare**: indicar a quantidade do produto utilizado ou o número de operações realizadas;
	- d) **Intensidade de uso**: refere-se ao número de vezes em que se aplica o produto ou que a operação é realizada na safra, ano ou fase de cultivo. A intensidade de uso é expressa em percentual. Por exemplo, se um produto é aplicado 1 vez no preparo do solo ou na safra, registra-se 100%. No caso de um utensílio ou ferramenta que tenha a duração de duas safras, por exemplo, registra-se como 50%. No caso de uma operação que é realizada duas vezes, registra-se como 200%;
	- e) **Preço por unidade (R\$)**: corresponde ao preço unitário do insumos/serviço.
- 4.4.11.5 A terceira e última parte da aba Custeio é denominada Outras despesas, conforme Figura 4, a seguir:

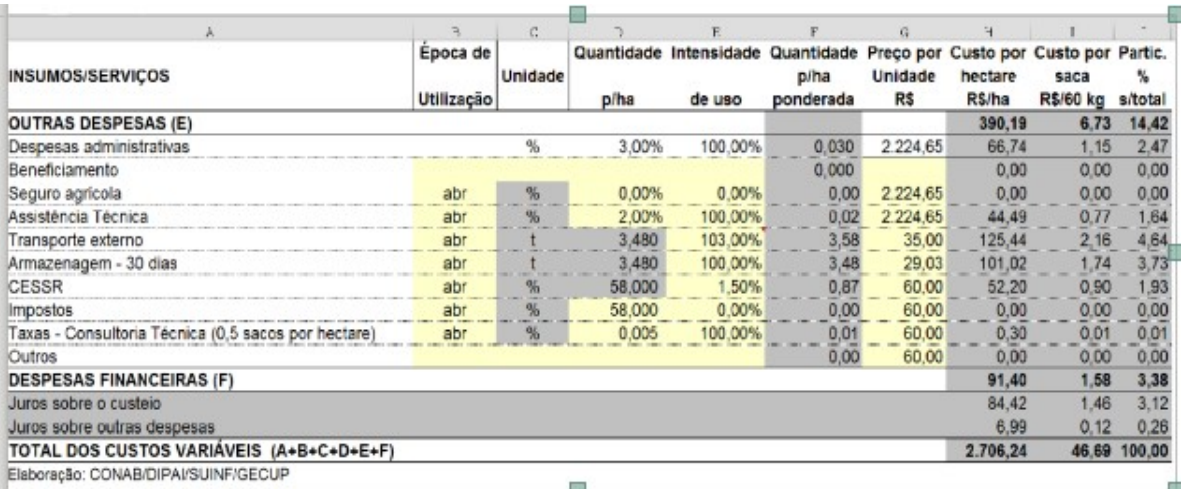

Figura 4: **Planilha de custos de produção, aba Custeio, terceira parte – Outras despesas**

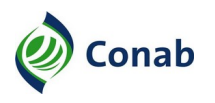

- 4.4.11.6 As planilhas são padronizadas e contém os itens abaixo, porém deve-se confirmar se ocorrem ou não na atividade produtiva, a seguir:
	- a) **Despesas administrativas**: representam os gastos, pagos ou incorridos, para gestão do empreendimento rural que não estão ligados à produção. Referem-se aos gastos de energia elétrica do imóvel, telefone, serviços de contador, rádio comunicador, material de consumo, computador, internet, veículo de passeio e combustível, assinatura de revistas e jornais, capacitação. Como por exemplo: viagens, hospedagem e pagamento de inscrição, ligados ao processo produtivo. Conforme a Norma Metodologia Custo de Produção – 30.302, Capítulo IV, Subtítulo XII, admite-se o percentual de até 3% sobre o total do custeio;
	- a.1) **Beneficiamento**: é o conjunto de operações realizadas após a colheita, visando manutenção da qualidade do produto agrícola, como limpeza, secagem, classificação e separação, entre outras. Esta informação é fornecida pelo participante do painel e registrada conforme a realidade e a forma de pagamento modal de cada região. Não há fórmula específica para este cálculo;
	- a.2) **Seguro agrícola**: é um percentual sobre o valor do custeio pago pelo produtor rural e cobre as explorações agrícolas contra perdas decorrentes principalmente de fenômenos meteorológicos. Resguarda basicamente a vida da planta, desde sua emergência até a colheita, contra a maioria dos riscos de origem externa, tais como, incêndio e raio, tromba d'água, ventos fortes, granizo, geada, chuvas excessivas, seca e variação excessiva de temperatura;
	- a.3) **Assistência técnica**: é o serviço de educação informal, de caráter continuado, no meio rural, que promove processos de gestão, produção, beneficiamento e comercialização das atividades e dos serviços agropecuários e não agropecuários, inclusive das atividades agroextrativistas, florestais e artesanais. O registro desse coeficiente na Planilha ocorre apenas nos casos de desembolsos pelo produtor rural;
	- a.4) **Transporte externo**: registra-se o custo com transporte da mercadoria até o local de armazenamento ou comercialização, no limite de até 80 (oitenta) quilômetros da unidade de produção. Para efeitos de cálculo, na definição da quantidade de produto transportada podem ser considerados, além da produtividade média, os teores de umidade e impurezas do produto transportado;
	- a.5) **Armazenagem** 30 dias: é o resultado do somatório dos custos com recepção, expedição do produto agrícola, limpeza, secagem, sobretaxa (ou tarifa equivalente) e armazenagem, computadas na estimativa de custos por duas quinzenas – 30 (trinta) dias, de acordo com os valores da "Tabela de tarifas para produtos vinculados à PGPM e Estoques Estratégicos – Ambiente Natural" da Conab ou tabela similar vigente;
	- a.6) **CESSR**: a Contribuição Especial para Seguridade Social Rural é um percentual aplicado sobre o valor da receita bruta proveniente da comercialização da produção;
	- a.7) **Impostos/taxas/outros**: são outros impostos e taxas ligados ao produto. O registro desse valor é inserido caso incida sobre a maioria dos produtores.

#### **4.5 - Aba Resumo**

4.5.1 - A aba Resumo corresponde às mesmas informações da aba Custeio, agrupadas conforme o tipo de operação.

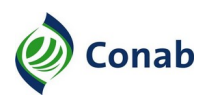

- 4.5.2 As informações da aba Resumo podem ser divididas em duas partes: Despesas de custeio da lavoura e Outras despesas e devem ser vinculadas às informações da aba Custeio.
- 4.5.3 Deve-se vincular a coluna B da aba Resumo, Figura 5, a seguir, com o somatório dos valores correspondentes da aba Custeio, coluna H, Figura 6.
- 4.5.3.1 Assim, o somatório dos itens da aba Resumo, Figura 5, linha 53, coluna B, valor R\$ 2.706,24 deve ser idêntico à aba Custeio, Figura 6, linha 25, coluna H.
- 4.5.3.2 Do mesmo modo, na aba Resumo, a coluna C, contém as informações dos custos por unidade de medida identificados na coluna I da aba Custeio, conforme Figura 5 abaixo, cuja unidade de medida é R\$/60kg.
- 4.5.3.3 Por exemplo, na Figura 5, item: Tratores e colheitadeiras, linha 13, no valor de R\$/ha 209,80 é o somatório de todas horas-máquina identificadas na aba custeio: Figura 6, coluna H, custo por hectare R\$/ha.

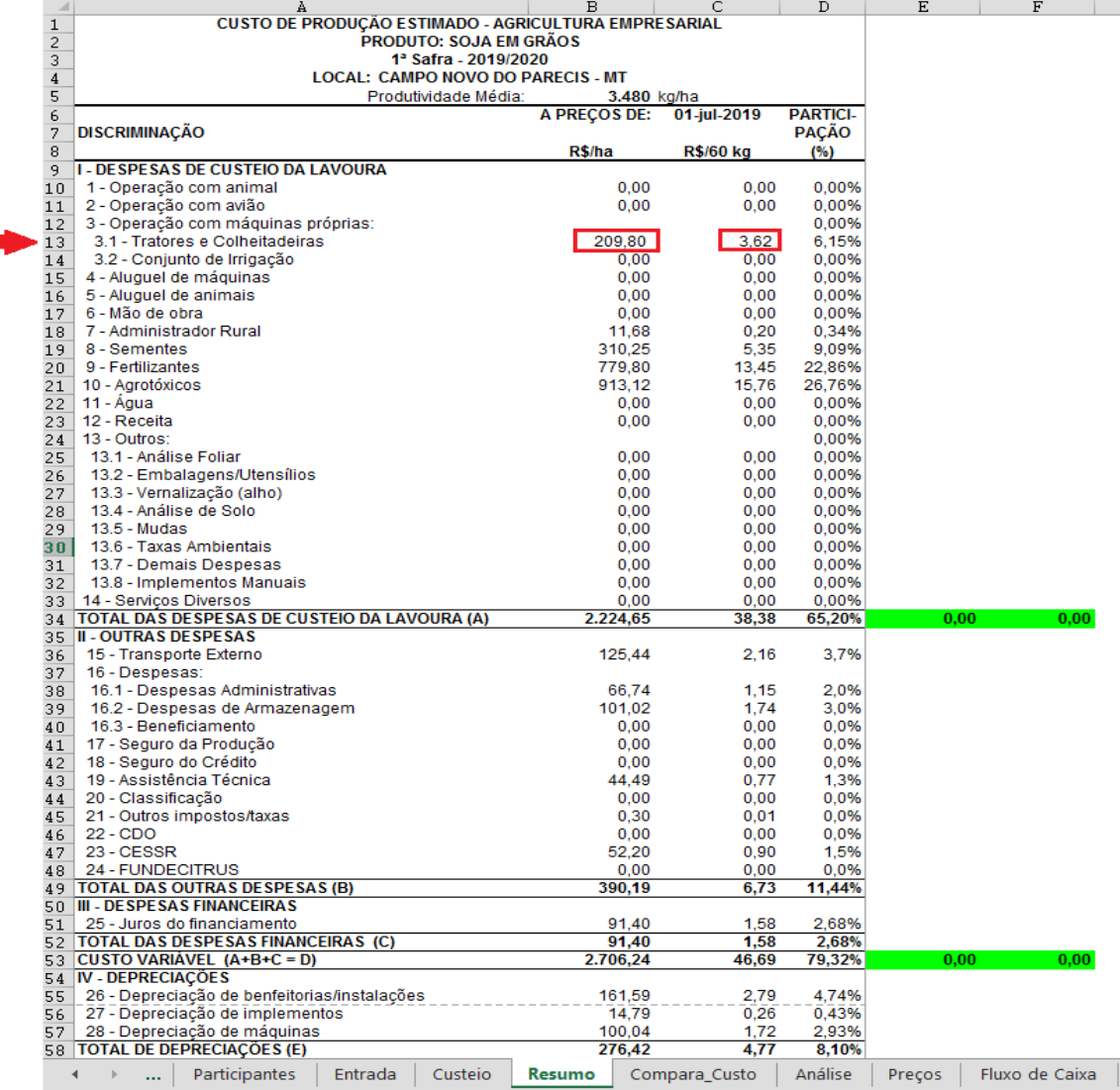

Figura 5: **Planilha de custos e produção, aba Resumo**

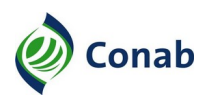

|                                                                 | в                             | c       | D      | R                                                                                 |                   | G.                    |                   |                           |        |
|-----------------------------------------------------------------|-------------------------------|---------|--------|-----------------------------------------------------------------------------------|-------------------|-----------------------|-------------------|---------------------------|--------|
| INSUMOS/SERVIÇOS                                                | Epoca de<br><b>Utilização</b> | Unidade | p/ha   | Quantidade Intensidade Quantidade Preço por Custo por Custo por Partic.<br>de uso | p/ha<br>ponderada | Unidade<br><b>R\$</b> | hectare<br>R\$/ha | saca<br>R\$/60 kg s/total | ℁      |
| PLANTIO (B)                                                     |                               |         |        |                                                                                   |                   |                       | 1.200.55          | 20,70                     | 44.36  |
| Semente certificada RR                                          | outinov                       | kg      | 50,000 | 30.00%                                                                            | 15,000            | 4.35                  | 65 25             | 1,13                      | 2.41   |
| Trator JD7230J 230 (CV) + Plantadeira JD 22 linhas 0.5 m        | outinov                       | h/mag   | 0.300  | 100.00%                                                                           | 0.300             | 163.07                | 48.92             | 0.84                      | 1,81   |
| Carregadeira W 20 + motor cummins 165 CV                        | outinov                       | h/mag   | 0.160  | 100.00%                                                                           | 0.160             | 100.93                | 16.15             | 0,28                      | 0.60   |
| Distribuição - Trator JD6115E 115 (CV) + Calcareadeira 10 t Jai | outinov                       | h/mag   | 0.160  | 100.00%                                                                           | 0.160             | 80.93                 | 12.95             | 0,22                      | 0,48   |
| NPK 00-20-20                                                    | outinov                       |         | 0.450  | 100.00%                                                                           | 0,450             | 1.630.00              | 733.50            | 12,65                     | 27.10  |
| Administrador rural                                             |                               | sal     | 0.250  | 100.00%                                                                           | 0.250             | 11.67                 | 2.92              | 0.05                      | 0.11   |
| OUTRAS DESPESAS (E)                                             |                               |         |        |                                                                                   |                   |                       | 390.19            | 6,73                      | 14.42  |
| Despesas administrativas                                        |                               | $\%$    | 3.00%  | 100.00%                                                                           | 0.030             | 2.224.65              | 66.74             | 1,15                      | 2.47   |
| Beneficiamento                                                  |                               |         |        |                                                                                   | 0,000             |                       | 0.00              | 0,00                      | 0.00   |
| Seguro agrícola                                                 | abr                           |         | 0.00%  | 0.00%                                                                             | 0.00              | 2.224.65              | 0.00              | 0.00                      | 0,00   |
| Assistência Técnica                                             | abr                           | 96      | 2.00%  | 100.00%                                                                           | 0.02              | 2.224.65              | 44.49             | 0.77                      | 1.64   |
| Transporte externo                                              | abr                           |         | 3.480  | 103.00%                                                                           | 3,58              | 35.00                 | 125.44            | 2,16                      | 4,64   |
| Armazenagem - 30 dias                                           | abr                           |         | 3.480  | 100.00%                                                                           | 3,48              | 29.03                 | 101.02            | 1,74                      | 3.73   |
| <b>CESSR</b>                                                    | abr                           |         | 58,000 | 1.50%                                                                             | 0.87              | 60.00                 | 52.20             | 0.90                      | 1,93   |
| 9 Impostos                                                      | abr                           | %       | 58,000 | 0.00%                                                                             | 0.00              | 60.00                 | 0.00              | 0,00                      | 0.00   |
| a Taxas - Consultoria Técnica (0,5 sacos por hectare)           | abr                           | %       | 0.005  | 100.00%                                                                           | 0.01              | 60.00                 | 0.30              | 0,01                      | 0,01   |
| Outros                                                          |                               |         |        |                                                                                   | 0,00              | 60.00                 | 0.00              | 0,00                      | 0,00   |
| <b>DESPESAS FINANCEIRAS (F)</b>                                 |                               |         |        |                                                                                   |                   |                       | 91.40             | 1,58                      | 3,38   |
| Juros sobre o custejo                                           |                               |         |        |                                                                                   |                   |                       | 84.42             | 1,46                      | 3,12   |
| Juros sobre outras despesas                                     |                               |         |        |                                                                                   |                   |                       | 6.99              | 0.12                      | 0.26   |
| TOTAL DOS CUSTOS VARIÁVEIS (A+B+C+D+E+F)                        |                               |         |        |                                                                                   |                   |                       | 2.706.24          | 46,69                     | 100.00 |

Figura 6: **Planilha de custos de produção, aba Custeio**

#### **4.6 - Aba Exaustão do Cultivo**

- 4.6.1 A exaustão do cultivo ou a depreciação do cultivo é considerada em culturas permanentes, ou seja, em ciclos produtivos que necessitem de mais de um ano-safra até atingirem a produção plena e possuam diferentes etapas de cultivo, como implantação, formação e produção. Nesse caso, a recuperação do investimento se dá por meio da exaustão do cultivo.
- 4.6.2 A exaustão do cultivo é contabilizada no ano em que a cultura permanente atinge sua capacidade produtiva plena e tem relação com a perda de valor de bens ou direitos do ativo ao longo do tempo.
- 4.6.3 Os custos variáveis dos anos de implantação e formação das culturas permanentes são recuperados por meio do cálculo que leva em conta a vida útil do pomar e o somatório dos custos variáveis ocorridos ao longo destes anos. Deduz-se, as possíveis receitas obtidas pela comercialização dos produtos durante estes períodos.
- 4.6.4 Para o preenchimento da aba Exaustão do cultivo é necessário que as Planilhas de implantação e formação(ões) já estejam concluídas. No exemplo da Figura 7, a aba Exaustão do cultivo da planilha de custo de produção de borracha natural cultivada, apresenta dados desde a implantação até o 10º ano de formação, que corresponde ao ano de produção plena. Entretanto, somente a partir do sétimo ano é que a cultura inicia a produção, conforme o dado de produtividade, a partir da coluna B, linha 10.
- 4.6.5 Na aba Exaustão de cultivo, os valores das colunas Custeio (C), Variável (D), Operacional (E) e Total (F), correspondem aos custos por hectare da aba Resumo, na respectiva etapa de cultivo.

| я                        | Ð             | с             | D         | E           | F         | G           | Η                  |           |           |
|--------------------------|---------------|---------------|-----------|-------------|-----------|-------------|--------------------|-----------|-----------|
| <b>ETAPAS DO CULTIVO</b> |               | Custo - RS/ha |           |             |           | <b>VIDA</b> | Saldo - RS/ha      |           |           |
|                          | Produtividade | Custeio       | Variável  | Operacional | Total     | Receita     | <b>ÚTIL</b> (anos) | Custeio   | Variável  |
| Implantação              | 0.00          | 10.527,14     | 11.224.65 | 12.223.19   | 12.957.12 | 0.00        |                    | 10.527.14 | 11.224.65 |
| Formação 1               | 0.00          | 1,610,32      | 1.747.57  | 2.014.65    | 2.485.18  | 0.00        |                    | .610.32   | 1.747.57  |
| Formação 2               | 0.00          | 1.418.26      | 1.539,14  | 1.845,95    | 2.327.80  | 0,00        |                    | 1.418.26  | .539,14   |
| Formação 3               | 0.00          | 1.798.74      | 1.952,04  | 2.273,54    | 2.760.52  | 0,00        |                    | 1.798.74  | 952.04    |
| Formação 4               | 0.00          | 1,976.94      | 2.145,44  | 2.466,93    | 2.953.91  | 0.00        |                    | .976.94   | 2.145,44  |
| Formação 5               | 0.00          | 1,976.94      | 2.145.44  | 2.466,93    | 2.953.91  | 0.00        | 40,00              | 1.976.94  | 2.145.44  |
| Formação 6               | 0.00          | 2.441.72      | 2.649.83  | 2.971.01    | 3.457.68  | 0.00        |                    | 2.441.72  | 2.649.83  |
| Formação 7               | 832.50        | 5.028.58      | 5.530.02  | 6.664.46    | 7.166.23  | 2.081.25    |                    | 2.947.33  | 3.448.77  |
| Formação 8               | 1.437.45      | 5.705.32      | 6.317.36  | 7.755.43    | 8.257.20  | 3.593.63    |                    | 2.111.70  | 2.723.74  |
| Formação 9               | 2.220.00      | 6 231 18      | 6 956 52  | 8 546 40    | 9 048 17  | 5 550 00    |                    | 681.18    | .406.52   |
| Formação 10              | 2.997,00      | 6.651.58      | 7.480.74  | 9.222.44    | 9.724.21  | 7.492,50    |                    | 0.001     | 0.00      |
| <b>SOMA</b>              |               |               |           |             |           |             |                    |           | 774.58    |

Figura 7: **Planilha de custos de produção, aba Exaustão do cultivo**

- 4.6.6 Dessa forma, deve-se vincular aos valores da aba Exaustão de cultivo à aba Resumo. A Figura 8, a seguir, apresenta a aba Resumo da Planilha de formação ano 10 cujas linhas 5, 24, 26, 36 e 42 da coluna B correspondem aos valores da linha 13, da aba Exaustão do cultivo, conforme Figura 7.
- 4.6.7 Deve-se vincular também as produtividades de cada ano de formação, se houver. Na Figura 7, a coluna G, Receita é o resultado da multiplicação do preço recebido, na aba Preços, da planilha Produção, pelo valor da produtividade, na coluna B. A Soma, na linha 14, coluna J, R\$ 774,58, corresponde à exaustão do cultivo.

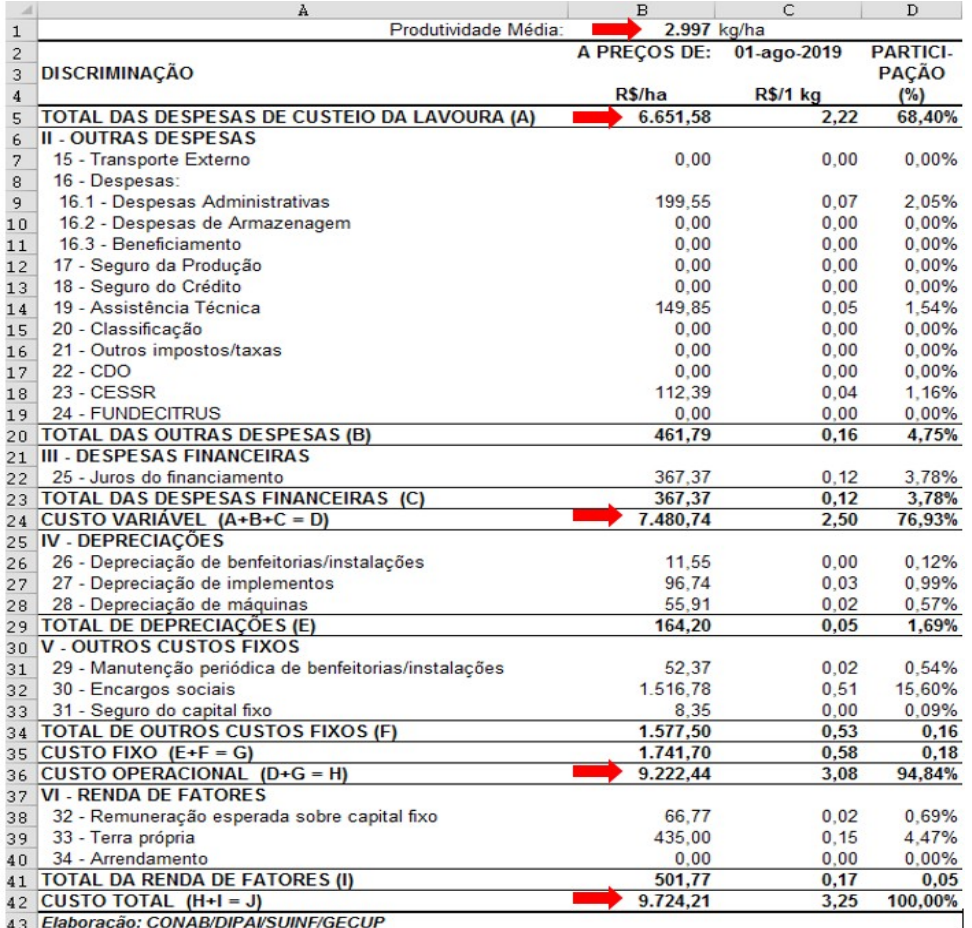

Figura 8: **Planilha de custos de produção, aba Resumo, total**

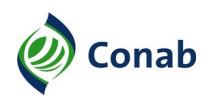

#### **4.7 - Aba Compara Custo**

- 4.7.1 A finalidade dessa aba é comparar a variação dos custos de produção decorrente da atualização de preços dos insumos.
- 4.7.2 Inicialmente deve-se atualizar a data de referência do cálculo, na aba Entrada, Figura 8, relativo ao mês da safra atual e compara custo referente à safra anterior. Como no exemplo: data de referência do calculo: março 2017, compara custo – safra anterior: março 2016.
- 4.7.3 Porém, não se deve comparar a variação dos custos de produção de pacotes tecnológicos diferentes.

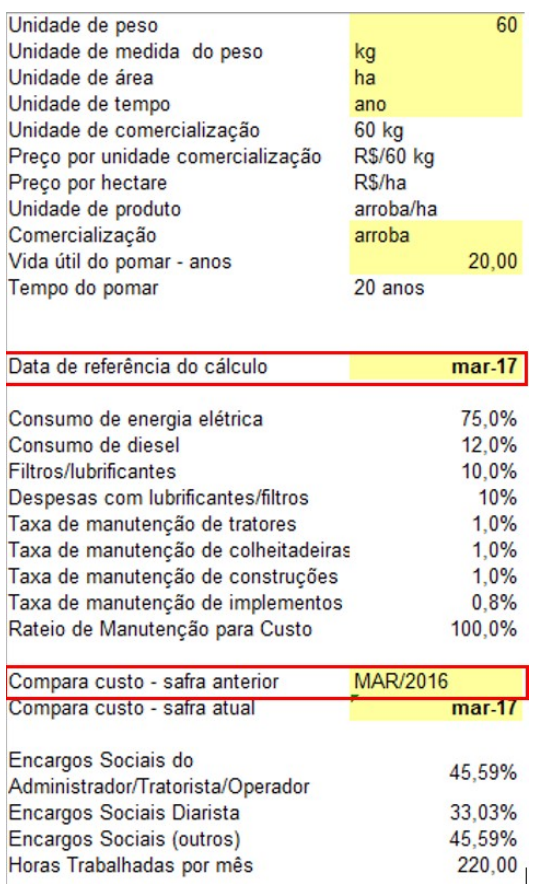

Figura 9: **Planilha de custos de produção, aba Entrada, compara custo**

4.7.4 - Após o preenchimento de data de referência, na aba Entrada, seguimos para a aba Compara Custo (Figura 10).

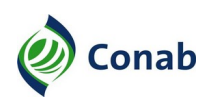

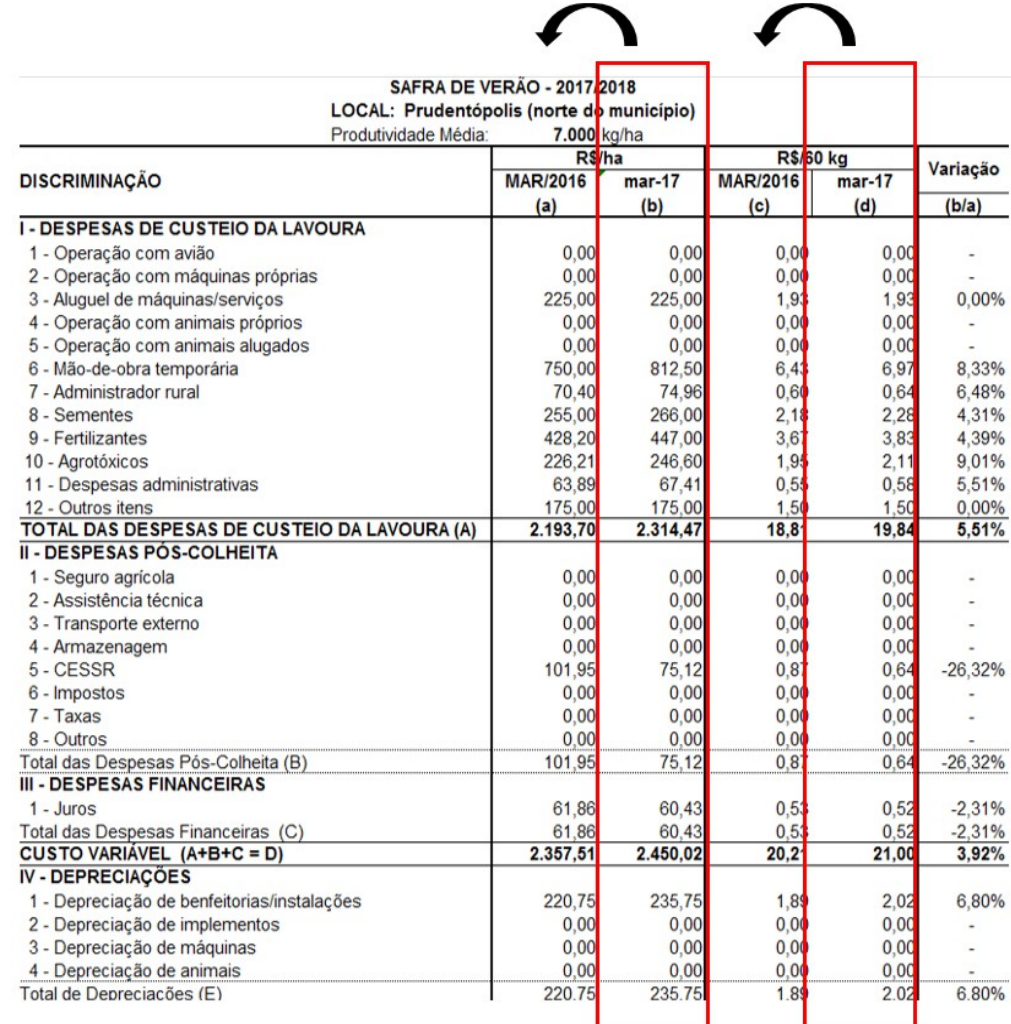

#### Figura 10: **Planilha de custos de produção, aba Compara custo, mês de referência**

- 4.7.5 As colunas março 2017 (b) e (d) estão automaticamente vinculadas com os valores de preços dos insumos da aba Resumo.
- 4.7.6 Para gerar o comparativo, é necessário copiar a informação vertical denominada mar-17 **(b)** e colar "Valores" – sem as fórmulas – na coluna mar/2016 **(a)**.
- 4.7.7 O mesmo deve ser feito da coluna denominada mar-17 **(d)** para a coluna mar/2016 **(c)**, conforme Figura 10.
- 4.7.8 Após essa modificação, a coluna Variação (b/a) se anula como na Figura 11, a seguir:

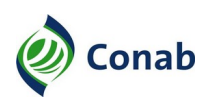

#### CUSTO DE PRODUÇÃO ESTIMADO - AGRICULTURA FAMILIAR MILHO - 1ª SAFRA (PD) **SAFRA DE VERÃO - 2017/2018** LOCAL: Prudentópolis (norte do município) Produtividade Média:  $7000$  kg/ha

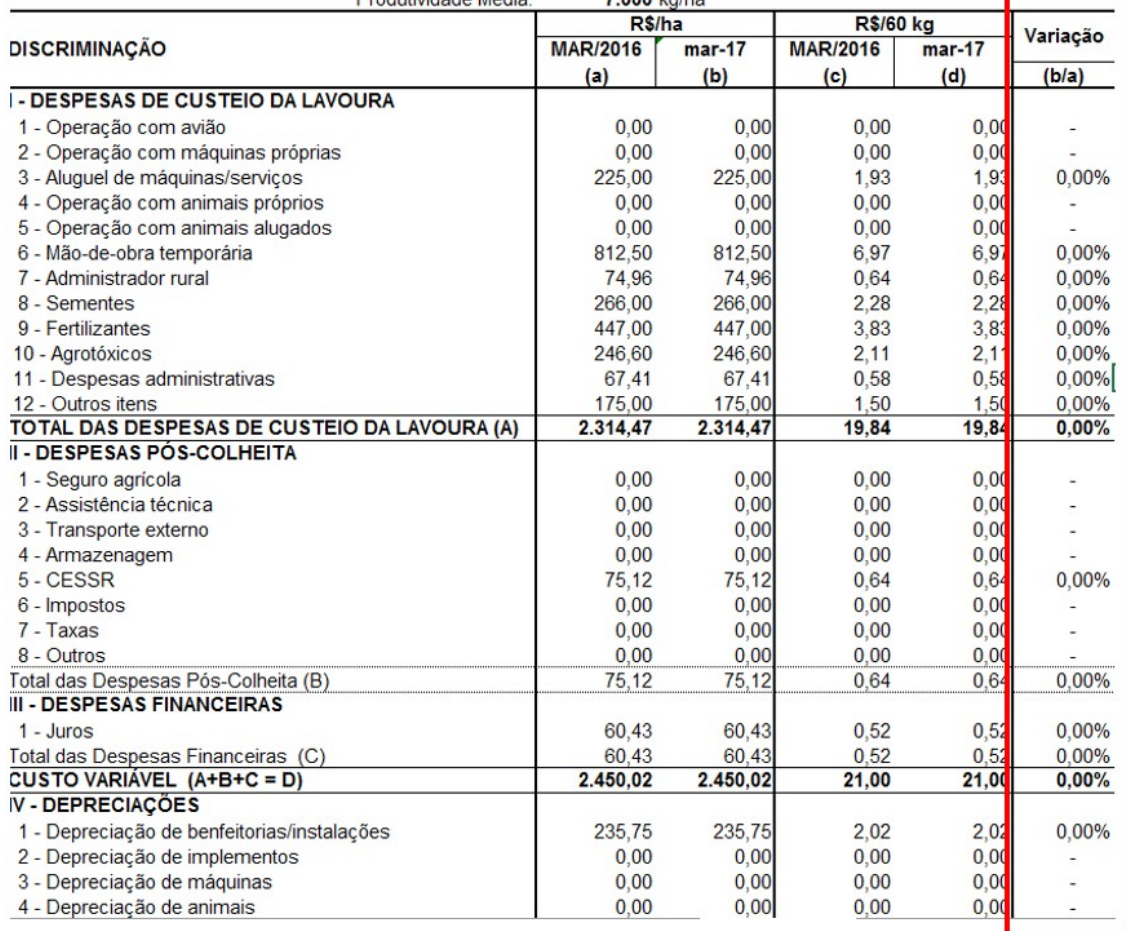

#### Figura 11: **Planilha de custos de produção, aba Compara custo, variação**

#### **4.8 - Aba Análise e Rentabilidade**

- 4.8.1 A aba análise de rentabilidade, Figura 12, calcula automaticamente a rentabilidade do produtor ao comercializar seu produto. Compara-se o preço de mercado do produto e o preço mínimo do produto vigente.
- 4.8.2 Não é necessário realizar nenhuma alteração, pois todos os valores estão vinculados com as respectivas abas.

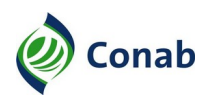

#### CUSTO DE PRODUÇÃO ESTIMADO - AGRICULTURA FAMILIAR PRODUTO ARROZ IRRIGADO - SISTEMA PRE-GERMINADO **SAFRA DE VERÃO -2017/2018 LOCAL: MASSARANDUBA-SC**

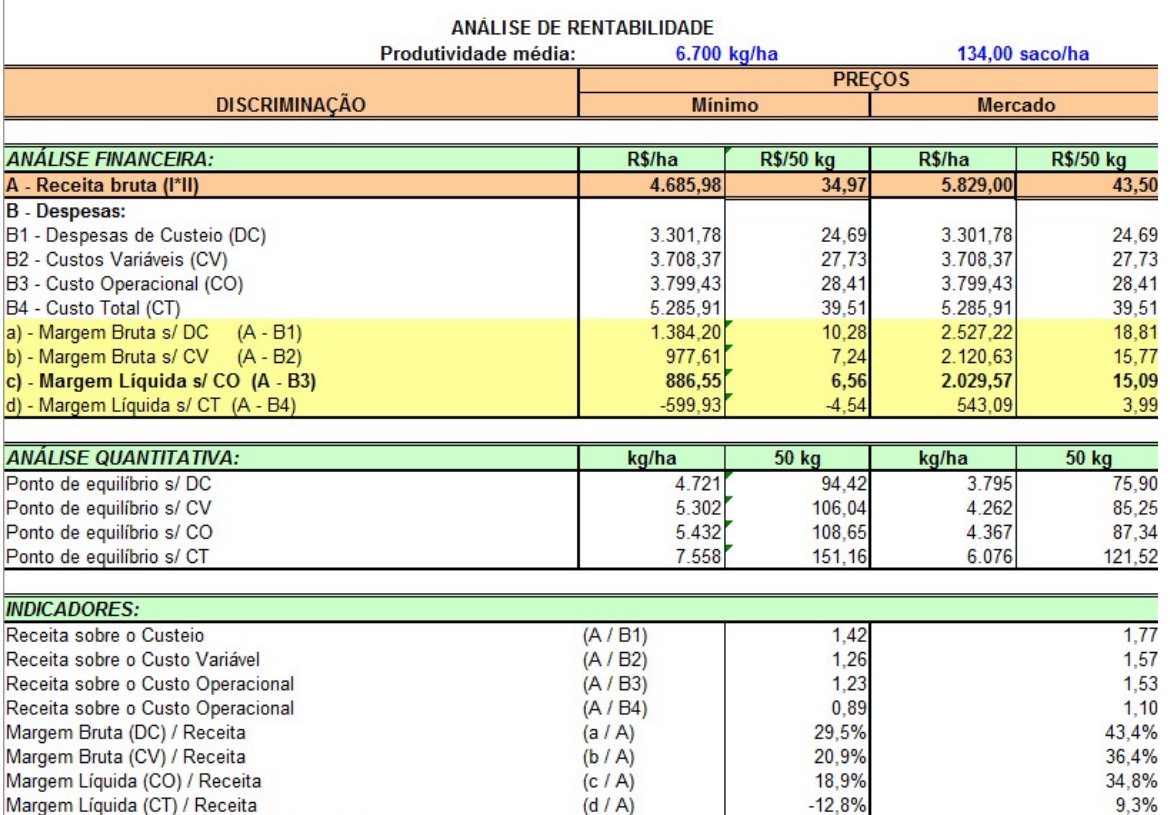

Elaboração: CONAB/DIPAI/SUINF/GECUP

#### Figura 12: **Planilha de custos de produção, aba análise de rentabilidade**

#### **4.9 - Aba Preços**

- 4.9.1 A aba preços pode ser dividida em quatro partes: Insumos (Figura 13), Serviços (Figura 14), Máquinas e Equipamentos (Figura 15), Operação com Máquinas (Figura 16).
- 4.9.2 Os insumos/serviços ou coeficientes técnicos registrados na aba Custeio devem ser vinculados com os valores da aba Preços.
- 4.9.3 O valor dos Insumos, da aba Preços, coluna Orçamento, conforme Figura 13, devem ser vinculados à aba Custeio, coluna G, Preços por unidade R\$.
- 4.9.4 É válido lembrar que, assim como em todas as abas, as células em cinza não devem ser preenchidas, conforme observa-se na Figura 13.
- 4.9.5 As demais informações sobre fórmulas e valores podem ser encontrados na Norma Metodologia de Custo de Produção – 30.302.
- 4.9.6 A seguir são apresentadas as informações sobre a primeira parte da aba Preços, Insumos:

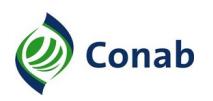

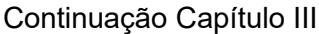

|                                                      |                | <b>R\$/Unidade</b> |                    |                    |                    |                    |  |  |  |
|------------------------------------------------------|----------------|--------------------|--------------------|--------------------|--------------------|--------------------|--|--|--|
|                                                      | UNID.          | <b>ORCAMENTO</b>   | <b>PREPARO</b>     | <b>PLANTIO</b>     | <b>TRATOS</b>      | <b>COLHEITA</b>    |  |  |  |
| <b>DESCRICAO</b>                                     | <b>BASE</b>    |                    | set-2019           | nov-2019           | jan-2020           | mar-2020           |  |  |  |
|                                                      | <b>CÁLCULO</b> | 01-jul-19          | 01-jul-19          | 01-jul-19          | 01-jul-19          | 01-jul-19          |  |  |  |
| <b>I-INSUMOS</b>                                     |                |                    |                    |                    |                    |                    |  |  |  |
|                                                      |                |                    |                    |                    |                    |                    |  |  |  |
| <b>1. SEMENTES/MUDAS</b>                             |                |                    |                    |                    |                    |                    |  |  |  |
| Semente certificada RR                               | kg             | 4,35               | 4.35               | 4.35               | 4,35               | 4,35               |  |  |  |
|                                                      |                |                    |                    |                    |                    |                    |  |  |  |
| 2. FERTILIZANTES/CORRETIVOS                          |                |                    |                    |                    |                    |                    |  |  |  |
| Calcário dolomítico                                  | t              | 135.00             | 135.00             | 135.00             | 135.00             | 135,00             |  |  |  |
| NPK 00-20-20                                         | t              | 1.630.00           | 1.630,00           | 1.630.00           | 1.630.00           | 1.630.00           |  |  |  |
|                                                      |                |                    |                    |                    |                    |                    |  |  |  |
| <b>3. AGROTOXICOS</b>                                |                |                    |                    |                    |                    |                    |  |  |  |
| <b>3.1 INSETICIDAS</b>                               |                |                    |                    |                    |                    |                    |  |  |  |
| Cipermetrina                                         | L              | 33.00              | 33,00              | 33.00              | 33.00              | 33,00              |  |  |  |
|                                                      |                |                    |                    |                    |                    |                    |  |  |  |
| <b>4 COMBUSTIVEIS/ENERGIA</b>                        |                |                    |                    |                    |                    |                    |  |  |  |
| Óleo diesel                                          | litro          | 3.70               | 3.70               | 3.70               | 3.70               | 3,70               |  |  |  |
| Energia elétrica                                     | kwh            |                    |                    |                    |                    |                    |  |  |  |
|                                                      |                | ٠                  | ٠                  | ٠                  | ۰                  | ÷                  |  |  |  |
|                                                      |                |                    |                    |                    |                    |                    |  |  |  |
| <b>5. TAXAS DE JUROS</b>                             |                |                    |                    |                    |                    |                    |  |  |  |
| Crédito Rural - anual                                | $\frac{9}{6}$  | 8.00%              | 8.00%              | 8.00%              | 8.00%              | 8,00%              |  |  |  |
| Crédito Rural - mensal                               | $\frac{9}{6}$  | 0.6434%            | 0.6434%            | 0.6434%            | 0.6434%            | 0.6434%            |  |  |  |
| <b>SELIC</b> - anual                                 | $\%$           | 6.50%              | 6,50%              | 6.50%              | 6.50%              | 6,50%              |  |  |  |
| SELIC - mensal                                       | $\frac{9}{6}$  | 0.5262%            | 0.5262%            | 0.5262%            | 0.5262%            | 0,5262%            |  |  |  |
| Poupanca - anual                                     | $\%$<br>%      | 6.0000%            | 6.0000%            | 6.0000%            | 6.0000%            | 6,0000%            |  |  |  |
| Poupanca - mensal<br>Prêmio (seguro) de benfeitorias | $\%$           | 0.4868%<br>0.7500% | 0.4868%<br>0.7500% | 0.4868%<br>0.7500% | 0.4868%<br>0.7500% | 0,4868%<br>0,7500% |  |  |  |
| Prêmio (seguro) de máquinas                          | $\%$           | 0.7500%            | 0.7500%            | 0.7500%            | 0.7500%            | 0,7500%            |  |  |  |
| Prêmio (seguro) de implementos                       | $\%$           | 0.7500%            | 0.7500%            | 0.7500%            | 0.7500%            | 0.7500%            |  |  |  |
|                                                      |                |                    |                    |                    |                    |                    |  |  |  |

Figura 13: **Planilha custos de produção, aba Preços, primeira parte – Insumos**

- 4.9.7 A Figura 13, aba Preços, elenca os insumos, agrupados em: sementes/mudas, fertilizantes/corretivos, agrotóxicos, combustíveis/energia e taxas de juros, conforme previamente registrado na aba Custeio.
- 4.9.8 Durante a realização do painel é necessário preencher as informações na aba Preços referentes à:
- 4.9.8.1 Combustíveis/energia:
	- a) **Óleo diesel:** refere-se ao preço do óleo diesel mais praticado na região, em litro;
	- b) **Energia elétrica:** coletar o preço correspondente à tarifa rural ou rural irrigante, em kw/h, se for o caso.
- 4.9.8.2 As demais informações da aba Preço, primeira parte insumos, devem ser preenchidas pelos técnicos após a finalização do painel. São elas:
	- a) **Crédito Rural anual:** corresponde ao crédito rural oficial do Governo Federal, atualizado anualmente por meio do Plano Safra. Por exemplo, a taxa do Pronaf, ano-safra 2019/2020 para cultivo de arroz: 3,0%. A taxa da agricultura empresarial, ano-safra 2019/2020: 8%, disponível no site do Ministério da Agricultura, Pecuária e Abastecimento;
	- b) **Selic:** refere-se à taxa básica de juros da economia;

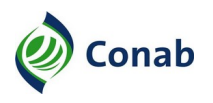

- c) **Poupança anual**: corresponde ao valor da taxa da poupança.
- 4.9.9 O técnico deve conferir os dados informados no painel realizando pesquisa de preço do produto, caso haja inconsistência.

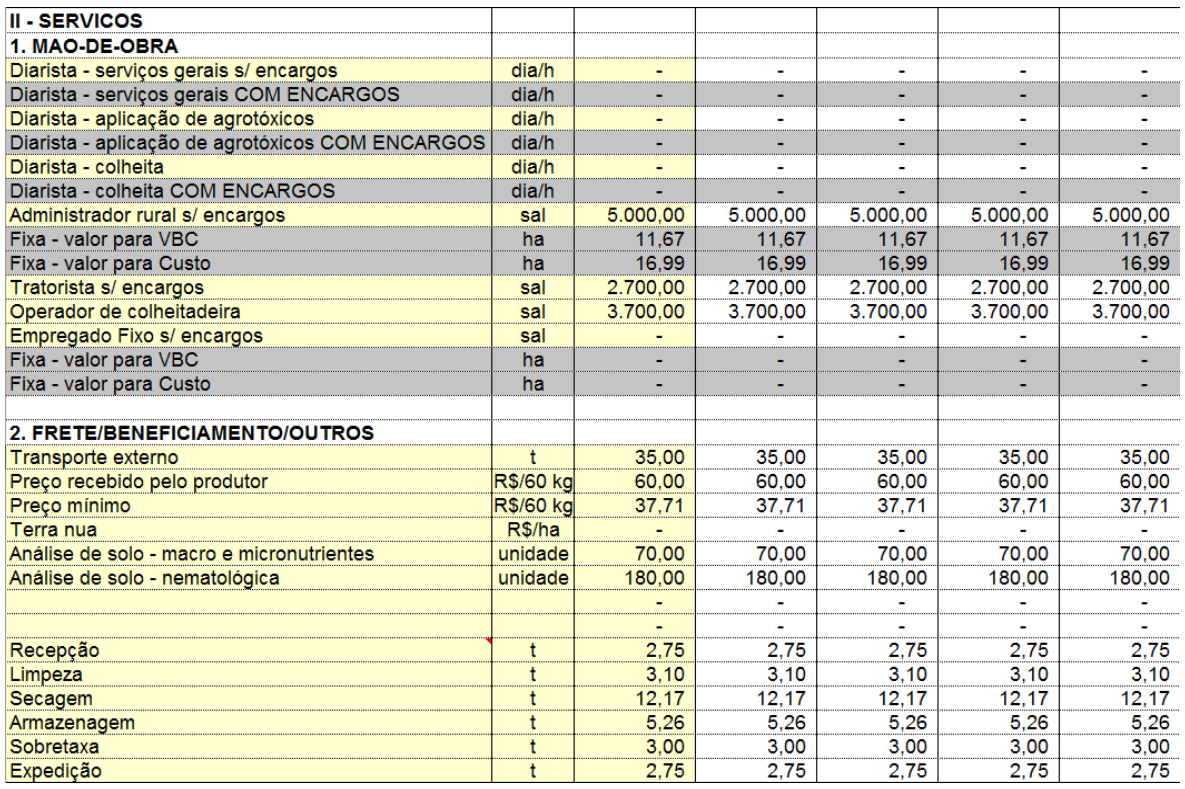

Figura 14: **Planilha de custos de produção, aba Preços, segunda parte – Serviços**

- 4.9.10 A segunda parte da planilha de preços é composta pelos serviços: Mão de obra e Frete/Beneficiamento e Outros:
	- a) **Mão de obra:** corresponde às informações de diaristas que executam serviços gerais, aplicação de agrotóxicos, colheita e referem-se aos dados preenchidos na aba Custeio, inseridas após o término do painel. Durante o painel deve-se preencher apenas a informação do salário do tratorista, se for o caso;
	- b) **Administrador rural sem encargos:** corresponde ao salário mais praticado na região pago ao trabalhador para administrar a propriedade modal;
	- b.1) o salário do administrador rural deve estar associado ao gerenciamento de toda propriedade modal, ou seja, caso haja mais de um tipo de atividade produtiva, a remuneração desse trabalhador é rateada de modo que toda área que compõe o total da unidade produtiva esteja sob sua responsabilidade;
	- b.2) para os custos de produção da agricultura familiar e da sociobiodiversidade, deve-se preencher o salário do administrador rural como o salário mínimo vigente;
	- b.3) para os custos de produção da agricultura empresarial, deve-se coletar no painel a moda praticada na região;

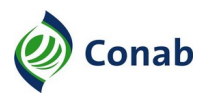

- c) **Tratorista/operador de colheitadeira sem encargos:** corresponde ao salário mais praticado na região para pagamento de tratorista e operador de colheitadeira;
- c.1) para os custos da agricultura familiar o salário desse empregado é o mínimo vigente.
- 4.9.11 Frete/beneficiamento/outros: as informações como transporte externo preço recebido, terra nua, podem ser preenchidas após a finalização do painel, uma vez que referem-se aos mesmos valores da aba Custeio.
- 4.9.11.1 As informações de recepção, limpeza, secagem armazenagem e sobretaxa são atualizadas conforme o produto, de acordo com as tarifas de armazenagem vigentes da Companhia.
- 4.9.11.2 Até a publicação desse Manual os valores correspondem à Tabela de tarifas para produtos vinculados à PGPM e Estoques Estratégicos – Ambiente Natural, de 01/05/2017.
- 4.9.11.3 Deve-se considerar o acréscimo referente ao teor de umidade do grão apurado no painel, conforme instruções contidas na referida Tabela.

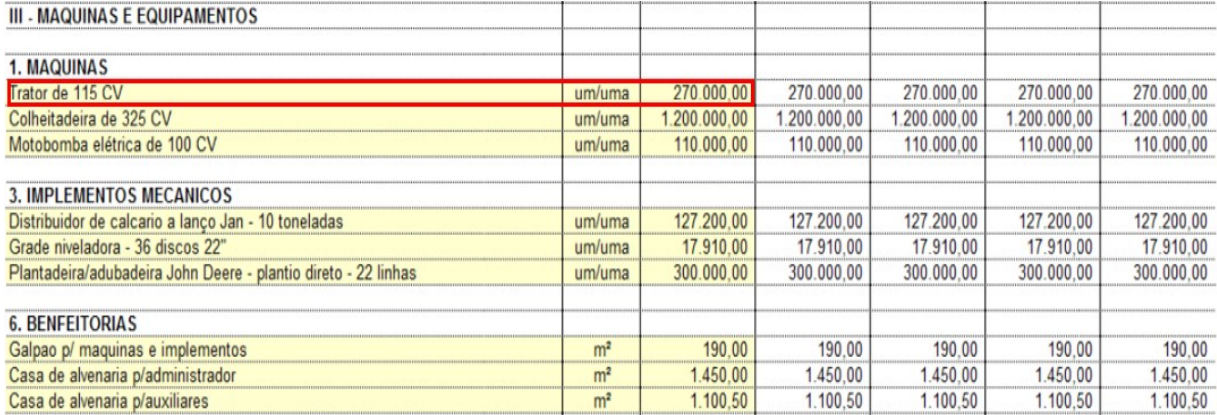

Figura 15: **Planilha de custos de produção, aba Preços, terceira parte – Máquinas e Equipamentos**

- 4.9.12 A terceira parte da aba Preços, Máquinas e Equipamentos elenca itens como Máquinas, Implementos mecânicos e Benfeitorias:
	- a) **Máquinas:** em função da formatação das células, basta inserir o número correspondente à potência na coluna A, por exemplo, 115 cv e o preço: R\$ 270.000,00, na coluna C;
	- a.1) sugere-se que essas informações sejam preenchidas durante o painel, com a finalidade de obter cálculo prévio para o custo da hora/máquina. Uma vez informados esses valores, o cálculo prévio pode ser encontrado na aba Hora-máquina ou na quarta parte – operação com máquinas, da aba Preços. Por exemplo, na Figura 16, o valor de R\$ 75,84 corresponde ao custo da hora/máquina e deve ser vinculado à aba Custeio, coluna G, conforme Figura 6, em todas operações que envolvam o Trator de 115 cv;
	- b) **Implementos mecânicos:** sugere-se preencher esses dados após a finalização do painel, com as informações previamente coletadas na aba Custeio;

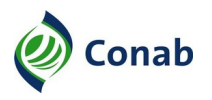

- c) **Benfeitorias:** é importante registrar os dados das instalações da propriedade modal, coletadas durante o painel, como por exemplo o tipo de benfeitoria e especificação do material: madeira, alvenaria, o tamanho, o preço das construções nas respectivas unidades de medida: metros quadrados, cúbicos, conforme o "GUIA DE CADASTRO DE INSUMOS" – Anexo V.
- 4.9.13 A seguir será apresentada a quarta parte da aba Preços Operação com máquinas:

| OPERACAO COM MAQUINAS<br>IV.   |                                       |                        |          |                       |                                                    |
|--------------------------------|---------------------------------------|------------------------|----------|-----------------------|----------------------------------------------------|
| <b>1. VALORES PARA CUSTEIO</b> |                                       |                        |          |                       |                                                    |
| or de 115 CV                   | h∩ra                                  | .                      |          |                       | .                                                  |
| for de 230 CV                  |                                       |                        |          |                       |                                                    |
| de                             |                                       |                        |          |                       | ------------<br><b>BERREERS EXPERIES EXPERIEST</b> |
| or de 165 CV                   | ------------------------------------- |                        |          |                       |                                                    |
| rizador Autopropelido          | hora                                  |                        |          |                       |                                                    |
| motriz de 325 CV               |                                       |                        | -------- |                       | <b>A</b> .                                         |
| na eletrica                    | ,,,,,,,,,,,,,,,,,,,,,,,,              |                        |          |                       | *******************                                |
|                                |                                       | <b><i>BREEZERE</i></b> |          | <b><i>BBBBBBB</i></b> |                                                    |

Figura 16: **Planilha de custos de produção, aba Preços, quarta parte – Operação com máquinas**

#### **4.10 - Aba Fluxo de Caixa**

- 4.10.1 Na aba fluxo de caixa, Figura 17, deve-se questionar durante o painel sobre as linhas de crédito utilizadas no financiamento da produção, ou seja, quais as modalidades do financiamento: se PRONAF, PRONAMP, FEE ou outra.
- 4.10.2 Sugere-se que os juros referentes à modalidade de financiamento sejam previamente inseridos na aba Preços, apenas confirmando a modalidade.
- 4.10.3 Em seguida, deve-se registrar informações referentes à:

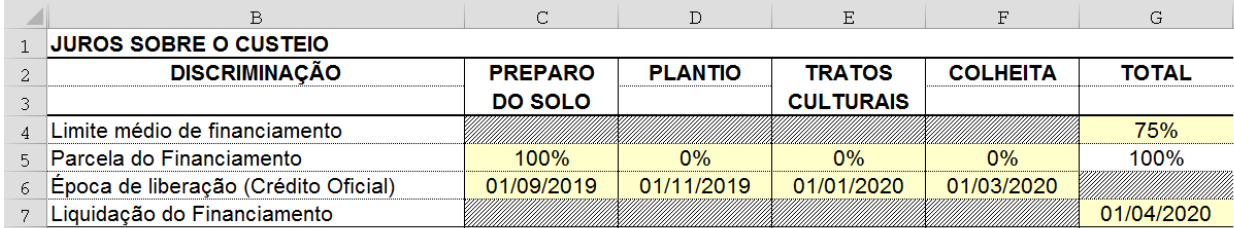

Figura 17: **Planilha de custos de produção, aba Fluxo de caixa**

- a) **Limite Médio de Financiamento:** indicar qual é a porcentagem do capital necessário para implementação do cultivo financiado por linhas de crédito oficial;
- a.1) na figura 17 acima, por exemplo, 75% do capital para o financiamento da produção é obtido por meio de crédito rural a taxas de juros oficiais. Os juros sobre os 25% restantes advém da taxa Selic;
- b) **Parcela do financiamento:** refere-se à porcentagem do capital liberado em cada uma das fases de cultivo. No exemplo acima, 100% do capital é liberado no período de preparo do solo;
- c) **Época de liberação do crédito oficial:** refere-se aos meses correspondentes a cada fase de cultivo;

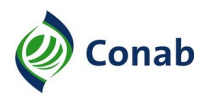

d) **Liquidação do financiamento:** corresponde ao primeiro mês após a colheita em que o financiamento é liquidado.

#### **4.11 -Aba Depreciação, Seguro e Juros**

4.11.1 - Esta aba relaciona as informações de depreciação de instalações, conforme a Figura 18 e depreciação de máquinas e implementos mecânicos, conforme a Figura 19:

|                | Α                                              | R        | $\mathcal{C}$ |
|----------------|------------------------------------------------|----------|---------------|
| $\mathbf{1}$   | Depreciação de instalações                     |          |               |
| $\overline{c}$ |                                                | ÁREA     | <b>CUSTO</b>  |
| 3              | DESCRIÇÃO DAS INSTALAÇÕES CONSTRUÍDACONSTRUÇÃO |          |               |
| $\overline{4}$ |                                                | (m2)     | R\$           |
|                | Galpao p/ maquinas e implementos               | 1.600.00 | 304.000.00    |
| 6              | Casa de alvenaria p/administrador              | 120.00   | 174.000.00    |
| $\overline{7}$ | Casa de alvenaria p/auxiliares                 | 360,00   | 396.180.00    |
| 8              | Bacia de contenção p/tanque de com             | 90,00    | 61.200,00     |
| $\overline{q}$ | Porto de lavagem c/ contenção                  | 90.00    | 43.200.00     |
| 10             | Depósito de agrotóxico                         | 90.00    | 56.700.00     |
| 11             | Deposito embalagem vazia                       | 20.00    | 10.000.00     |
| 12             | 0.00                                           | 90.00    | 0.00          |
| 13             | <b>TOTAL</b>                                   |          |               |

Figura 18: **Planilha custos de produção, aba Depreciação, Seguro, Juros – Primeira parte Instalações**

- a) **Depreciação das instalações:** deve-se preencher a coluna B com o valor correspondente ao tamanho da área das benfeitorias levantadas no painel, conforme a Figura 18;
- a.1) no exemplo da Figura 18, acima, a área do galpão de máquinas é de 1.600 m². Caso o valor informado pelos participantes do Painel seja unitário, deve-se inserir o número 1;

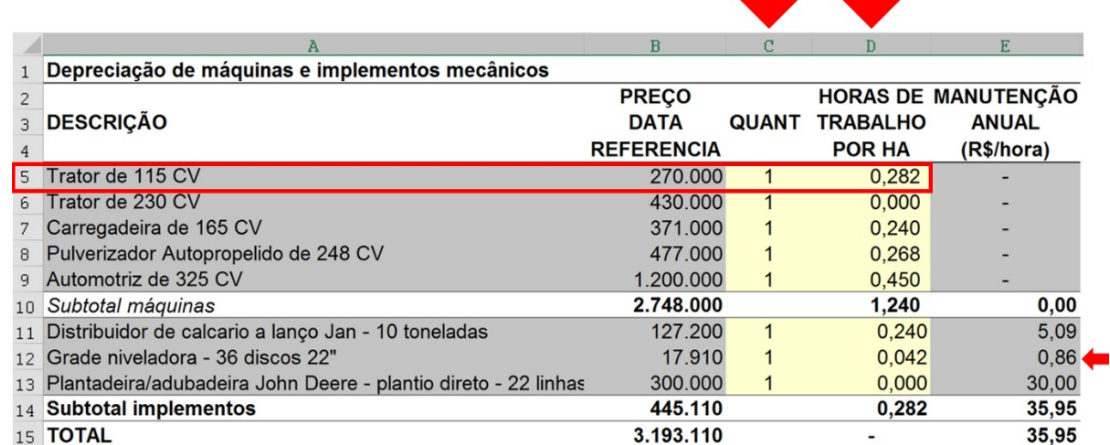

Figura 19: **Planilha de custos de produção, aba Depreciação, Seguro, Juros – Segunda parte Máquinas e implementos mecânicos**

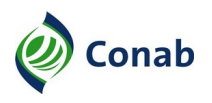

- b) **Depreciação de máquinas e implementos mecânicos:** deve-se preencher a coluna C com a quantidade de máquinas e implementos contidos na propriedade modal, durante o painel. No exemplo acima, a propriedade possui 1 (um) trator de 115 cv;
- b.1) a Figura 19, coluna D, apresenta o somatório das horas-máquina por hectare das máquinas e implementos de todas as fases do cultivo;
- b.2) no exemplo anterior, a propriedade possui 1 (um) Trator de 115 cv que trabalha 0,282 horas durante toda safra. Deve-se adotar o mesmo procedimento para as demais máquinas e implementos contidos nessa aba.
- 4.11.2 Deve-se preencher as informações da aba Depreciação de acordo com os dados levantados no painel relativo às instalações/benfeitorias, máquinas, implementos mecânicos e animais, se for o caso.
- 4.11.3 Deve-se consultar a Norma de Metodologia de Custos de Produção 30.302, em Máquinas agrícolas: "VIDA ÚTIL E VALOR RESIDUAL" – Anexo I a fim de preencher as informações sobre: valor residual (coluna E) e vida útil em anos ou em horas (coluna F), na Planilha de custo de produção – em Excel, anexo 3.2 – depreciação de máquinas e implementos mecânicos, conforme:
	- a) **Manutenção dos implementos:** após a inclusão da quantidade de implementos e hora-máquina, deve-se vincular os valores calculados da manutenção dos implementos, da aba Depreciação, coluna E, Figura 19 – Manutenção anual R\$/hora, às respectivas operações na aba Custeio;
	- a.1) dessa forma, na Figura 19, coluna E, linha 12, o valor de R\$ 0,86 referente à manutenção da grade niveladora de 36 discos e 22", é somado à hora-máquina do trator de 115 cv, da aba Custeio que executa essa operação junto ao implemento, conforme Figura 20, linha 10, coluna G. Esse procedimento deve ser realizado para todos os implementos.

|    | À                                                               | B                 | C              | D     | E                                           | F                    | G              |
|----|-----------------------------------------------------------------|-------------------|----------------|-------|---------------------------------------------|----------------------|----------------|
|    |                                                                 | Época de          |                |       | Quantidade Intensidade Quantidade Preço por |                      |                |
|    | <b>INSUMOS/SERVICOS</b>                                         |                   | <b>Unidade</b> |       |                                             | p/ha                 | <b>Unidade</b> |
|    |                                                                 | <b>Utilizacão</b> |                | p/ha  | de uso                                      | ponderada            | R\$            |
|    | SISTEMATIZAÇÃO/CORREÇÃO DO SOLO (*)                             |                   |                |       |                                             |                      |                |
| 5. | Análise de solo - macro e micronutrientes                       | mar/abr           | unidade        | 0.025 | 100.00%                                     | 0.025                | 70.00          |
| 6  | Análise de solo - nematológica                                  | dez/jan           | unidade        | 0.010 | 20.00%                                      | 0.002                | 180,00         |
|    | Calcário dolomítico                                             | ago/set           |                | 2.000 | 50.00%                                      | 1.000                | 135.00         |
| 8  | Carregadeira W 20 + motor cummins 165 CV                        | ago/set           | h/maa          | 0.160 | 50,00%                                      | 0.080                | 100.93         |
| 9  | Distribuição - Trator JD6115E 115 (CV) + Calcareadeira 10 t Jan | ago/set           | h/maq          | 0.160 | $50.00\%$ $\blacksquare$                    | $\blacksquare$ 0.080 | 80.93          |
|    | 10 Grade Niveladora 36D 22' Tatu + Trator JD6115E 115 (CV)      | ago/set           | h/maa          | 0.083 | 50.00%                                      | 0.042                | 76.70          |

Figura 20: **Planilha de custos de produção, aba Custeio**

#### **4.12 - Aba Hora-Máquina**

- 4.12.1 Esta aba calcula a hora-máquina dos tratores, colheitadeiras e sistema de irrigação. E não deve ser preenchida, uma vez que as informações já estão vinculadas às demais abas.
- 4.12.2 Os itens: preço da máquina, preço do óleo diesel e o salário do tratorista ou operador de colheitadeira, previamente registrados nas abas anteriores, são fundamentais para a definição do cálculo.

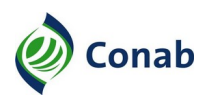

- 4.12.3 No caso da irrigação, os preços do conjunto motobomba e da energia elétrica são fundamentais para a definição do cálculo de hora-máquina, previamente registrados na aba Preços. Recomenda-se verificar os valores na aba Preços, caso haja inconsistência.
- 4.12.4 A Figura 21 apresenta o cálculo da hora-máquina do trator de 115 cv. Considerando os valores previamente inseridos na aba Preços, somado às operações desse maquinário na aba Custeio, o valor calculado é de R\$ 75,84 por hora.

|    | Α                                    | B          | C                 |                         | E        |  |  |
|----|--------------------------------------|------------|-------------------|-------------------------|----------|--|--|
|    |                                      |            |                   | POTÊNCIA TRATOR - EM CV |          |  |  |
| 2  | <b>ITENS</b>                         |            | <b>PREÇO/UNID</b> | 115                     |          |  |  |
| 3  |                                      |            |                   | <b>Cons/Hora</b>        | R\$/Hora |  |  |
| 4  | Preço da Máquina                     | R\$/unid   |                   |                         | 270,000  |  |  |
| 5. | Energia elétrica                     | <b>kwh</b> |                   |                         |          |  |  |
| ĥ. | Óleo diesel                          |            | 3,70              | 13,80                   | 51,06    |  |  |
| 7  | Filtros/lubrificantes                |            | 10%               |                         | 5.11     |  |  |
| 8  | Tratorista                           | h          | 17,87             | 1.00                    | 17,87    |  |  |
| 9  | Operador - Colheitadeira             | h          | 24.49             |                         |          |  |  |
| 10 | <b>SUBTOTAL</b>                      |            |                   |                         | 74,04    |  |  |
| 11 | Manutenção - CUSTEIO                 | hora       |                   |                         | 1,80     |  |  |
| 12 | <b>CUSTO HORÁRIO - CUSTEIO</b>       |            |                   |                         | 75,84    |  |  |
| 13 | Manutenção - Custo de Produção       | hora       |                   |                         | 1,80     |  |  |
|    | 14 CUSTO HORÁRIO - Custo de produção | ----       |                   |                         | 75,84    |  |  |

Figura 21: **Planilha de custo de produção: Aba Hora-Máquina**

**MANUAL DE LEVANTAMENTO DE CUSTOS DE PRODUÇÃO – 30.302-01**

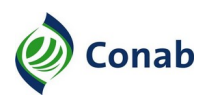

## **CAPÍTULO IV**

#### **CONSOLIDAÇÃO DOS DADOS PELOS TÉCNICOS E VALIDAÇÃO DOS DADOS PELOS PARTICIPANTES DO PAINEL**

- 1 Para consolidação dos dados dos custos de produção os técnicos aferem as informações levantadas durante o painel em fontes confiáveis, como por exemplo, site do Instituto Brasileiro de Geografia e Estatística (IBGE), Secretarias de Agricultura, Emater.
- 2 Em seguida, o técnico envia o cálculo prévio aos participantes do painel, conforme o registro no "CADASTRO DE PARTICIPANTES" – Anexo II, oportunidade em que solicita sua ratificação e/ ou validação, por e-mail.
- 2.1 Deve-se enviar Planilha de custo de produção apenas com as abas **Participante**, **Custeio** e **Resumo** com os valores, sem fórmulas ou vínculos.
- 2.2 No corpo do e-mail deve conter texto conforme a "INSTRUÇÃO PARA CONSOLIDAÇÃO DOS DADOS PELOS PARTICIPANTES DO PAINEL (CULTURA ANUAL)" – Anexo VII ou "INSTRUÇÃO PARA CONSOLIDAÇÃO DOS DADOS PELOS PARTICIPANTES DO PAINEL (CULTURA PERMANENTE)", Anexo VIII. Os campos em negrito devem ser atualizados conforme o custo de produção do produto levantado.
- 3 Em casos de omissão de resposta pelo participante, em até 15 (quinze) dias corridos, a área de Custo de Produção considera como referendado o custo apurado durante o painel.
- 4 Os dados sobre os coeficientes técnicos de produção apurados no painel, uma vez validados, somente são alterados por decisão consensual dos participantes ou pela realização de novo painel.
- 5 Em situações extraordinárias, com anuência da área de custos de produção, é permitida a realização da atualização dos custos de produção com outras fontes de informação, caso os participantes do painel não compareçam ou não haja tempo hábil para reunir os mesmos.

**MANUAL DE LEVANTAMENTO DE CUSTOS DE PRODUÇÃO – 30.302-01**

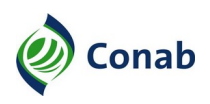

## **CAPÍTULO V**

## **PERIODICIDADE E ALTERAÇÃO DO PACOTE TECNOLÓGICO**

- 1 A periodicidade de três em três anos é o prazo observado para a atualização dos coeficientes técnicos de produção agrícola dos pacotes tecnológicos agropecuários e extrativos. Porém, a qualquer tempo, por questões técnicas ou legais, é plausível agendar novo painel para atualização de coeficientes técnicos formadores do custo de produção.
- 2 Com vistas a certificar-se sobre alterações no pacote tecnológico agropecuário e extrativo, a Companhia adota a postura proativa de consultar os representantes da cadeia produtiva e produtores, ou eventualmente os técnicos responsáveis pela coleta de preços observam possível alteração no pacote tecnológico agropecuário e extrativo.
- 2.1 Caso seja identificado possível alteração, a área de Custos de Produção pode decidir por atualizar o pacote tecnológico agropecuário e extrativo.
- 2.2 Para tanto, todas as informações sobre o assunto devem ser consideradas e devidamente registradas, preferencialmente por meio de Nota Técnica, no momento de elaboração das justificativas.
- 3 Outro recurso que pode ser utilizado para atualizar o pacote tecnológico é realizar consulta aos participantes do painel original para nova adaptação aos coeficientes técnicos, desde que haja concordância de todos os participantes do painel.
- 4 Além da periodicidade a cada três anos, os principais fatores a serem considerados no momento de decisão para revisão dos custos de produção são:

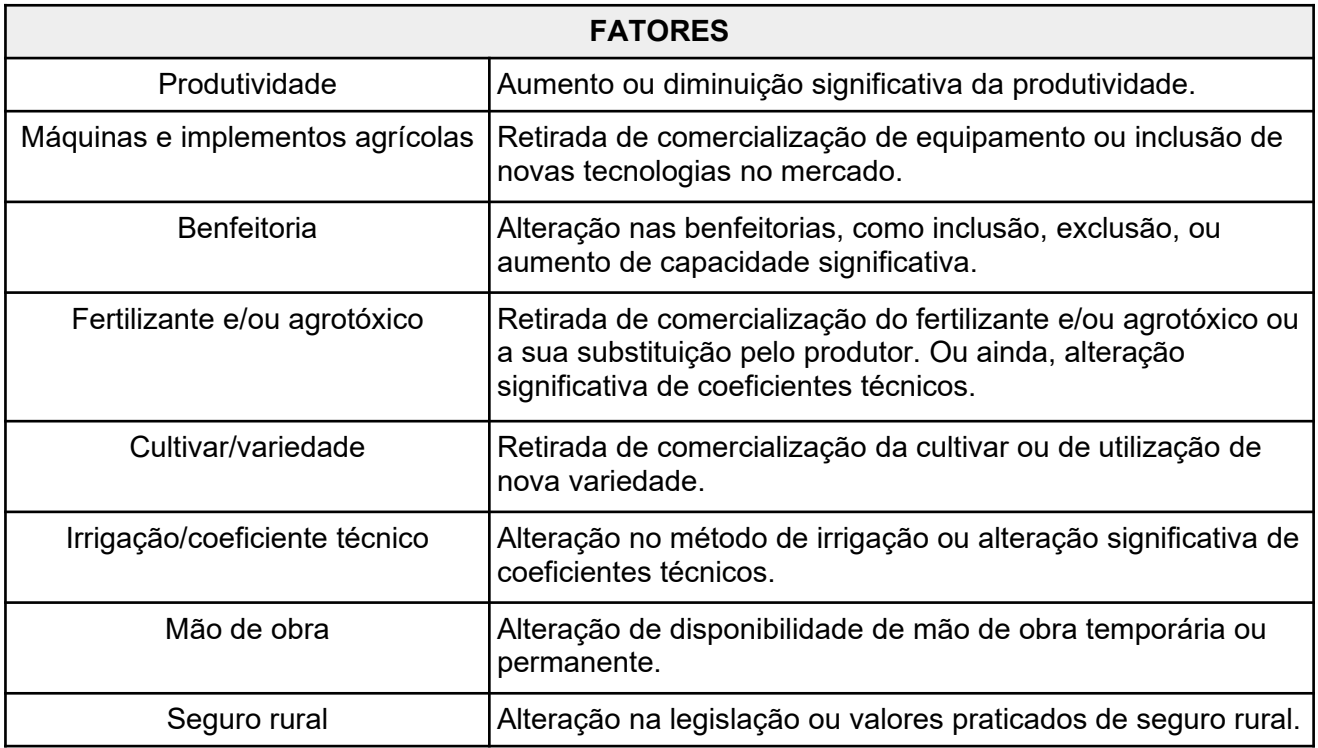

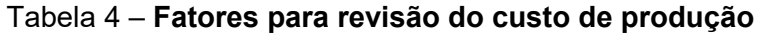

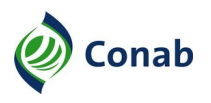

- 5 O custo de produção levantado pela Superintendência Regional deve ser submetido à aprovação da área de Custos de Produção da Matriz.
- 6 As informações sobre os coeficientes técnicos discutidos durante o painel são classificadas como dados pessoais sensíveis e não são divulgadas pela Conab.
- 6.1 Eventualmente os dados agregados podem ser disponibilizados para fins de pesquisa acadêmica, desde que devidamente comprovada a finalidade da solicitação.
- 6.2 Os dados divulgados referem-se somente ao resultado final do custo de produção, agrupados por categoria de insumos e serviços por meio da Planilha Resumo.

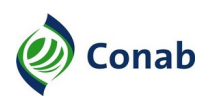

## **CAPÍTULO VI**

## **DISPOSIÇÕES GERAIS**

- 1 O técnico designado a elaborar o levantamento de custos de produção deve desempenhar as atividades observando integralmente o disposto na metodologia, conforme a Norma de Custo de Produção – 30.302, bem como respeitar as Diretrizes da Norma de Prevenção de Conflito de Interesse – 10.116 e a Lei de Acesso a Informação n.º 12.527/2011.
- 2 Os casos omissos e as dúvidas em relação à metodologia de custo de produção e seu respectivo procedimento devem ser submetidos à área de Custo de Produção da Conab.

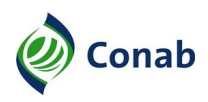

## **CAPITULO VII**

## **ANEXOS**

## **I - CONVITE PARA PARTICIPAR DO PAINEL**

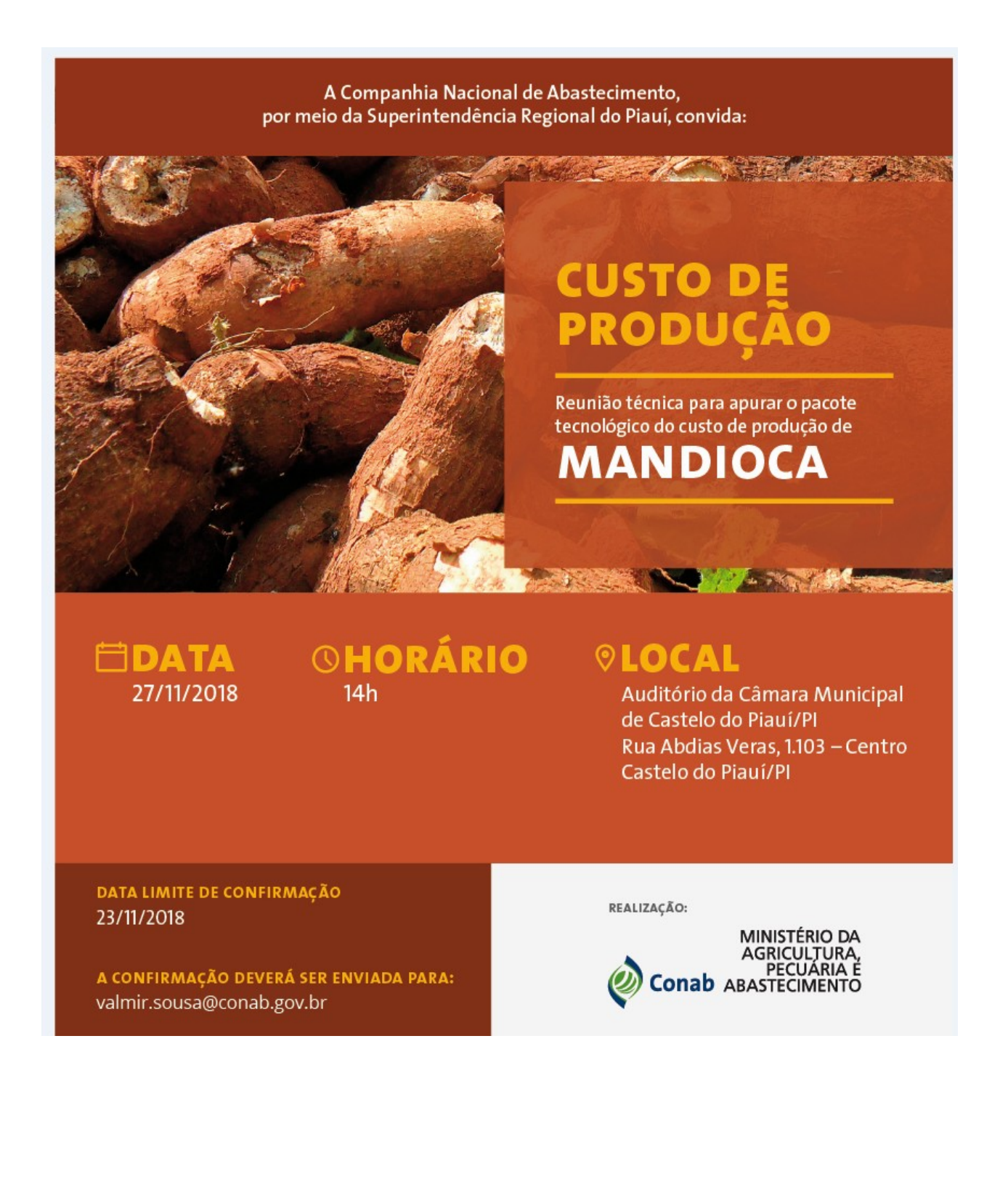

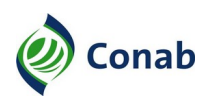

## **II - CADASTRO DE PARTICIPANTES (Frente)**

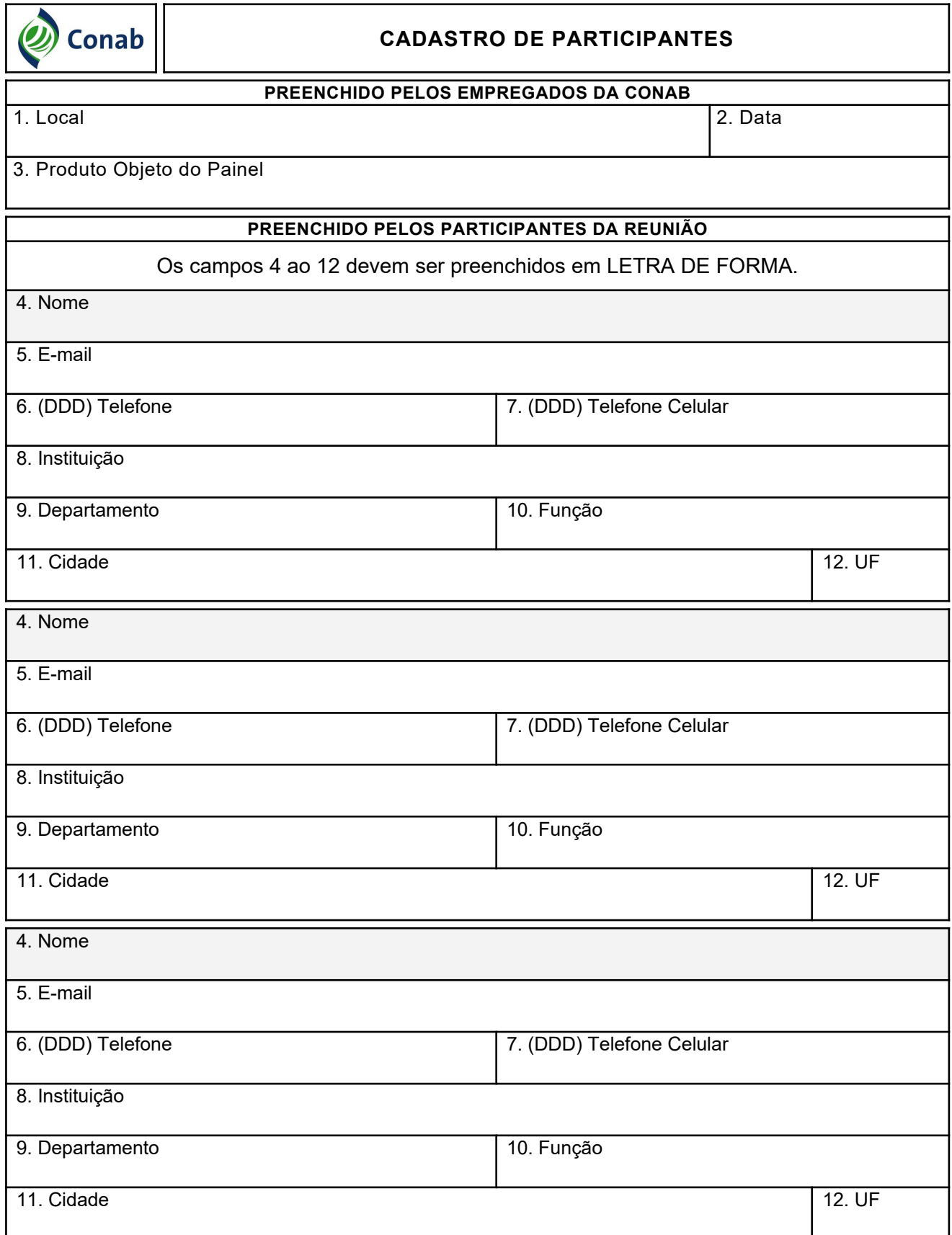

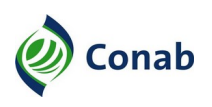

## **II - CADASTRO DE PARTICIPANTES (Verso)**

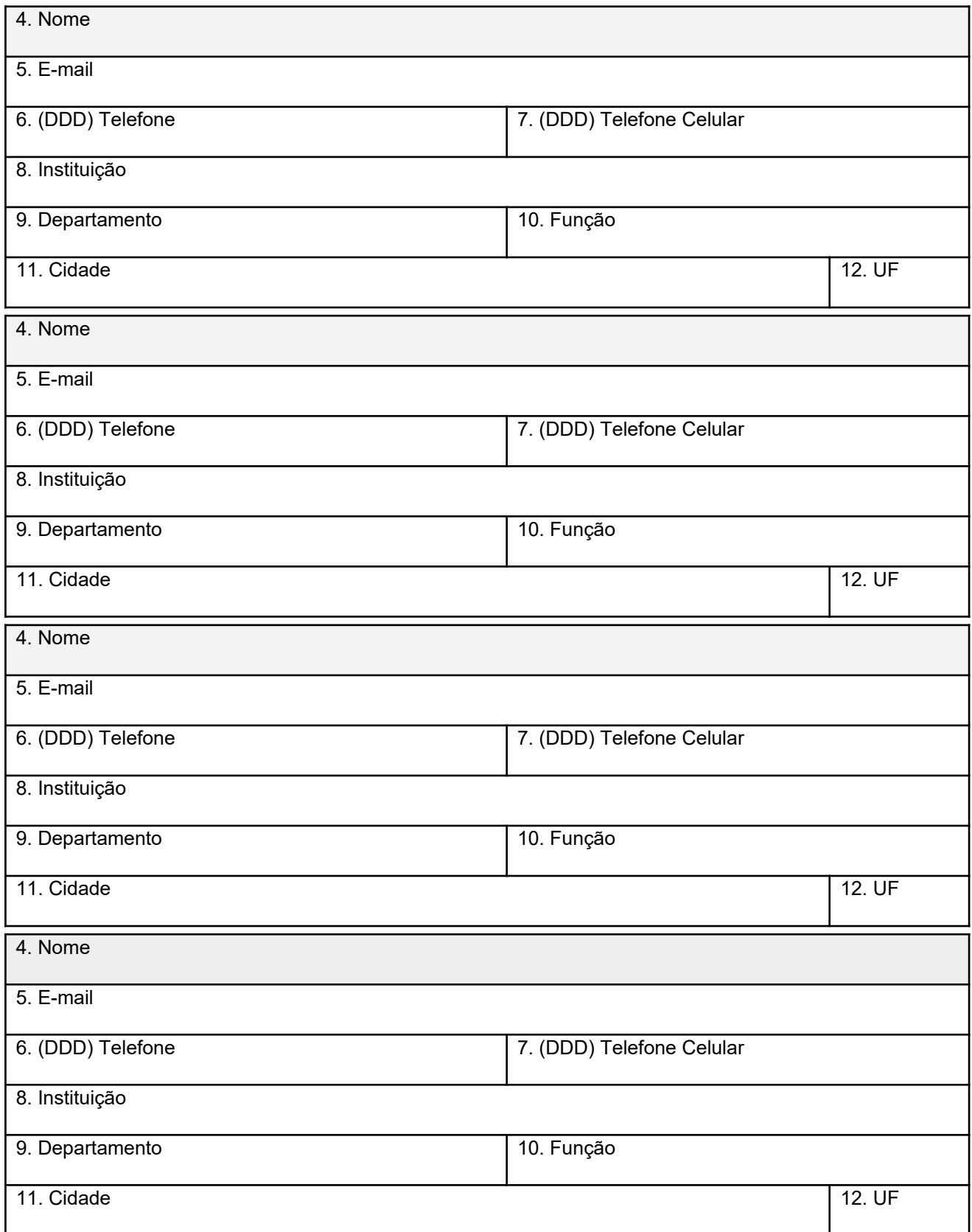

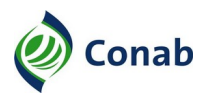

#### **III - ROTEIRO PARA LEVANTAMENTO DE CUSTOS DE PRODUÇÃO DA SOCIOBIODIVERSIDADE**

- 1. Quais os municípios de abrangência que possuem a coleta/apanha dos frutos?
- 2. Percentagem da terra? Própria e/ou terceiros.
- 3. Em propriedades não próprias, os apanhadores extrativistas têm permissão para fazer a apanha, bem como pagam por essa permissão? Se há o pagamento como é realizado?
- 4. Qual o tamanho médio das propriedades da região onde se coleta?
- 5. Na safra, qual a produtividade média (essa produtividade pode por safra ou por hectare) por família/pessoa?
- 6. Qual a época do ano de realização da colheita dos frutos?
- 7. Cada árvore, em média, produz quantos quilos de frutos por safra?
- 8. Nas áreas de extrativismo vegetal, existem aproximadamente quantas árvores nativas por hectare?
- 9. De que forma é feita a coleta e horário do dia?
- 10. Quantos dias por semana é feita a coleta e quantas pessoas da família são envolvidas?
- 11. Quantos quilos de frutos são coletados por dia de trabalho por cada membro da família ou apanhador individual (computa-se que um dia de trabalho possui 8 horas)?
- 12. Qual o tamanho modal dos bosques nativos desse fruto?
- 13. Qual a distância (transporte interno em km) média dos locais de coletas do fruto até os locais de beneficiamento e/ou venda dos mesmos?
- 14. Quais materiais (sacos, lonas e outros), equipamentos, Equipamento de Proteção Individual (EPIs), utensílios e afins, bem como seus preços, são utilizados durante a coleta?
- 15. Qual o valor da diária da mão de obra (temporária) na região?
- 16. Após a coleta dos frutos o produtor extrativista/apanhador faz algum procedimento de beneficiamento e armazenagem desses frutos?
- 17. Onde o produtor/apanhador vende o fruto ou caroço coletado?
- 18. Qual o padrão de comercialização (venda/compra) do fruto, ou seja, quilos, sacos (de quantos quilos), toneladas e/outras unidades de mensuração?
- 19. Qual o preço recebido pelo produtor/apanhador no momento da venda do fruto (por unidade de comercialização: quilos, saco de 60 quilos, tonelada e/ou outra unidade aplicada)?
- 20. Na comercialização (venda do fruto/caroço), o produtor/apanhador extrativista leva o fruto até o local de venda ou o comprador busca na propriedade?
- 21. Qual a distância (transporte externo) média entre a propriedade de coleta do fruto e o local de venda? Como é realizado esse deslocamento?
- 22. Os produtores/apanhadores extrativistas do fruto possui acesso a algum tipo de financiamento/ linhas de crédito para custear essa atividade extrativista? Quais são os agentes financeiros (bancos)? E do total desses produtores/apanhadores, quantos (%) fazem uso desses financiamentos?
- 23. Hoje em dia, quais são as maiores dificuldades e/ou desafios dos produtores/apanhadores da região, em que compreende as etapas de colheita desse fruto, beneficiamento/ armazenamento, comercialização, escoamento da produção até os armazéns/indústrias (estruturas logísticas), questões ambientais, econômicas e sociais da região?

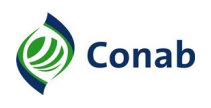

## **IV - RELATÓRIO TÉCNICO DE LEVANTAMENTO DE CUSTO DE PRODUÇÃO**

## **RELATÓRIO TÉCNICO DE LEVANTAMENTO DE CUSTO DE PRODUÇÃO**

**Nome do Viajante**: ADRIENE ALVES DE MELO **Lotação**: SUINF/GECUP **Painéis**:

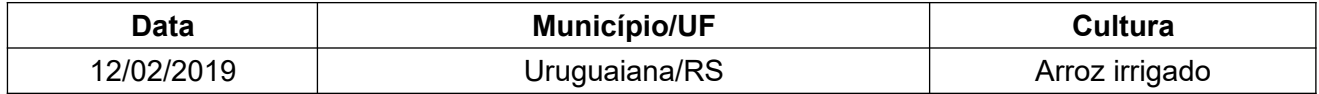

#### **URUGUAIANA**

#### **Visita técnica**:

A visita técnica foi realizada no dia 11/02 no período vespertino na Estância Minuano onde o produtor Roberto Basso arrenda 800 ha para a produção de arroz. Foi relatado o custo de 40 a 50 sacas de arroz por hectare com arrendamento da terra e custo com água. A produtividade média alcançada é de aproximadamente 10 toneladas/ha.

#### Figura 1 – **Visita técnica em Uruguaiana/RS em fevereiro de 2019**

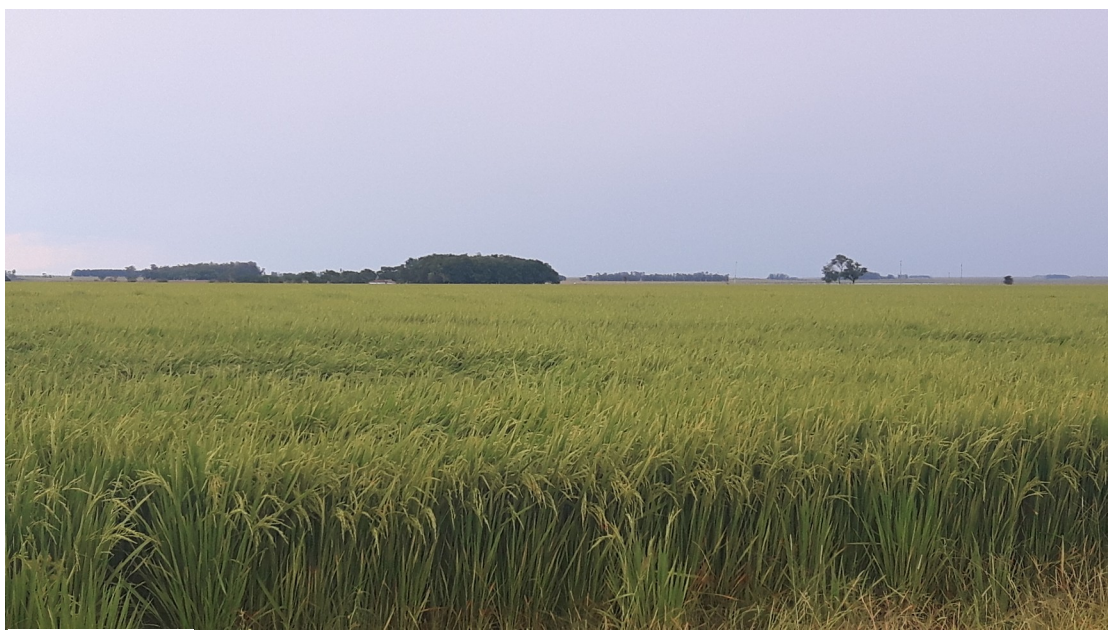

Fonte: Conab.

As operações de preparo do solo (drenagem) são realizadas todos os anos. O plantio é realizado em setembro e utiliza-se a semente IRGA 424 RI, cultivar com alto potencial produtivo, em 55% da área. O sistema de irrigação é por inundação e a água é bombeada por meio de conjunto motobomba elétrica de 150 e 100cv. O sistema funciona durante o ciclo da cultura, 110 a 120 dias, durante 21hrs/dia. Na propriedade é realizada a reciclagem da água. Durante os tratos culturais são utilizados fertilizantes (ureia, cloreto de potássio) e agrotóxicos com aplicação via pulverizador ou aérea. As máquinas agrícolas são próprias.

A colheita é realizada de fevereiro a abril e a umidade e as impurezas representam entre 15 e 20% do grão verde. A propriedade possui capacidade de armazenar 110mil sacas de arroz e a secagem é realizada a gás.

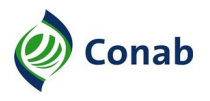

É comum a realização de rotação de cultura com pastagens de inverno (azevém), o que melhora a qualidade do solo e reduz a quantidade de plantas invasoras.

O produtor possui 12 funcionários que recebem gratificação pela produção, e possuem funções diversas: aguador, tratorista, entre outras atividades.

#### **Painel:**

#### Figura 2 – **Levantamento de coeficientes técnicos e preços pagos e recebido pelo produtor em Uruguaiana/RS**

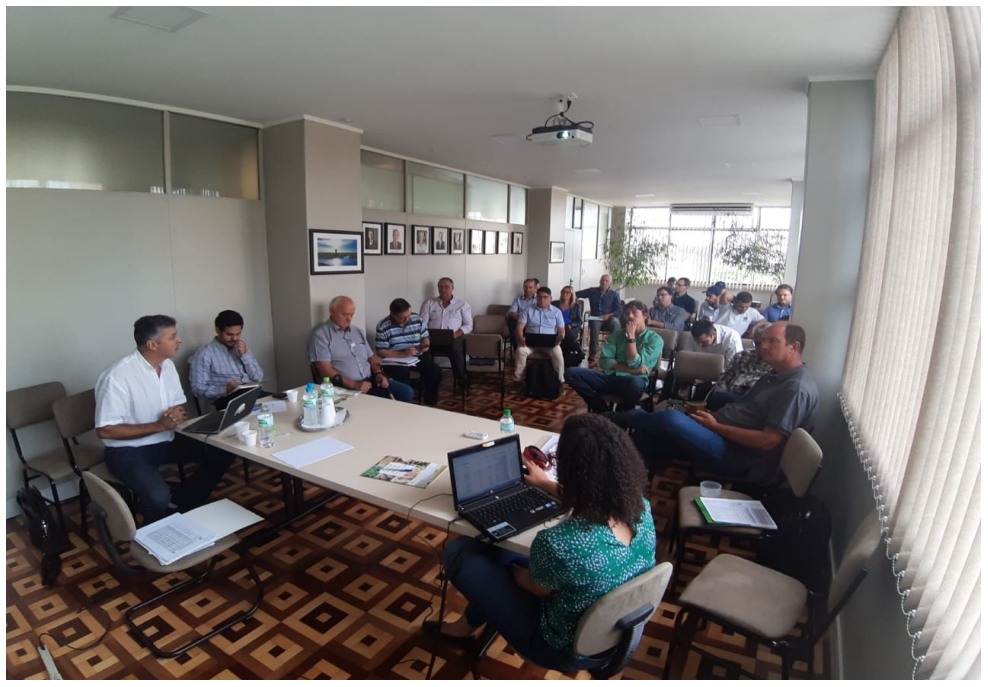

Fonte: Conab.

O painel para levantamento de dados foi realizado no dia 12/02 no período vespertino no Sindicato Rural dos Arrozicultores de Uruguaiana/RS, localizado no centro da cidade, Rua Santana, 2717, 3º andar. O painel contou com a 29 participações do Irga, Federarroz, Farsul, sindicatos, consultorias e revendas de insumos entre outros, a lista completa de painelistas pode ser encontrada no Anexo I.

A área de abrangência, municípios que possuem mesmas características edafoclimáticas e de manejo, é formada por: Alegrete, Barra do Quaraí, Caibaté, Garruchos, Itacurubi, Itaqui, Maçambará, Manoel Viana, Quaraí, Santo Antônio das Missões e São Borja.

O sistema de produção modal utilizado na região é o cultivo mínimo, que permite o preparo da lavoura com antecedência, facilitando a semeadura direta sobre as curvas de níveis e dentro do período ideal.

A faixa de produtividade está entre 8.000 e 10.000kg/ha, e a produtividade média 8.000kg/ ha.

A produção do arroz é feita 30% em terras próprias e o valor apurado do hectare na região foi de R\$12.000,00. Já o arrendamento, 70% da produção, é pago com aproximadamente 17 sacas de 50kg de arroz.

O total da unidade produtiva é 900 ha e a área média de cultivo de arroz 380 ha. Como o modal da região é o Arrendamento, e para fins de cálculo do Administrador Rural e Aguador, considerou-se o Total da Unidade Produtiva 380ha.

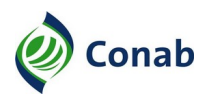

As máquinas agrícolas utilizadas na lavoura são próprias e variadas sendo os tratores de 80, 120, 140 e 160cv, além de 2 colhedoras de 280cv, devido ao reduzido período de colheita. São utilizados diversos implementos nas operações de preparo do solo, plantio e tratos culturas.

A Irrigação é feita por inundação com dois conjuntos motobomba de 250 e 125cv, sendo o segundo levante utilizado para irrigar apenas 40% da área. São realizadas 110 dias de irrigação durante 21horas/dia, totalizando 2.310 horas totais de irrigação na safra. O custo com água apurado durante o painel foi de 9 sacas de 50kg de arroz por ha.

Os fertilizantes utilizados são 300 kg de NPK 05-20-30, 220 kg de ureia (dividida em duas aplicações) e micronutriente Zintrac (tratamento de sementes).

São realizadas seis aplicações de herbicida, inseticida e fungicida, via pulverizador ou aérea (contratação do serviço por hectare).

A mão de obra é composta por funcionários fixos e temporários (atuando principalmente no plantio, irrigação e colheita). O aguador, que possui capacidade de trabalhar em 76ha, ou seja, cinco aguadores na área total, recebe salário-base, insalubridade de 20% e participação 0,5% (bonificação contabilizado no item 13.7 Demais Despesas). Já o administrador rural recebe salário base, insalubridade de 20% e participação 1% (bonificação contabilizado no item 13.7 Demais Despesas). Ambos, por serem mão de obra fixa, estão contabilizados no item 7. Administrador Rural e 30. Encargos Sociais.

O transporte externo ocorre normalmente a uma distância de 80 a 110km, e o frete cobrado é de R\$1,90/50kg. No painel foi relatado que a colheita do grão é realizada com 20% de umidade, dessa forma, foi considerado 7,5% de umidade e 2% de impurezas (NOC 30.101).

A maioria dos produtores pagam CDO e licenciamento ambiental. Além disso são contabilizados gastos com: despesas de armazenagem, despesas administrativas (3% do custeio), seguro agrícola (5% do custeio), assistência técnica (2% do custeio) e CESSR (1,5% valor da produção).

A armazenagem é feita principalmente na indústria, o que diminui a autonomia dos produtores na hora da venda do produto. Apenas 30% dos produtores possuem armazenagem própria, considerando a cooperativa da região.

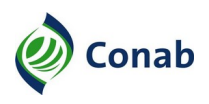

## **V - ROTEIRO DE VISITA TÉCNICA À PROPRIEDADE MODAL**

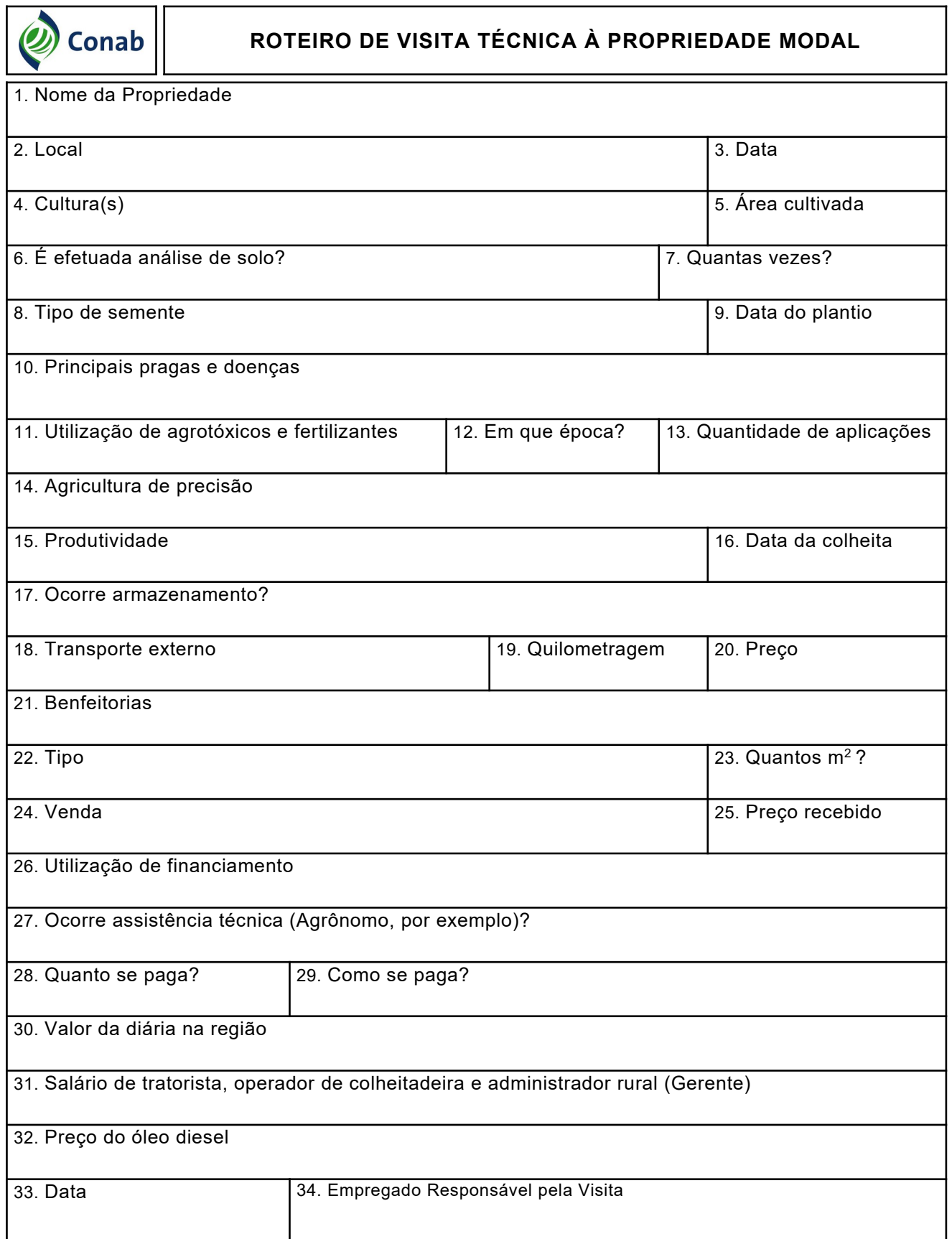

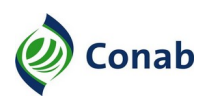

٦

## **VI - GUIA PARA CADASTRO DE INSUMOS**

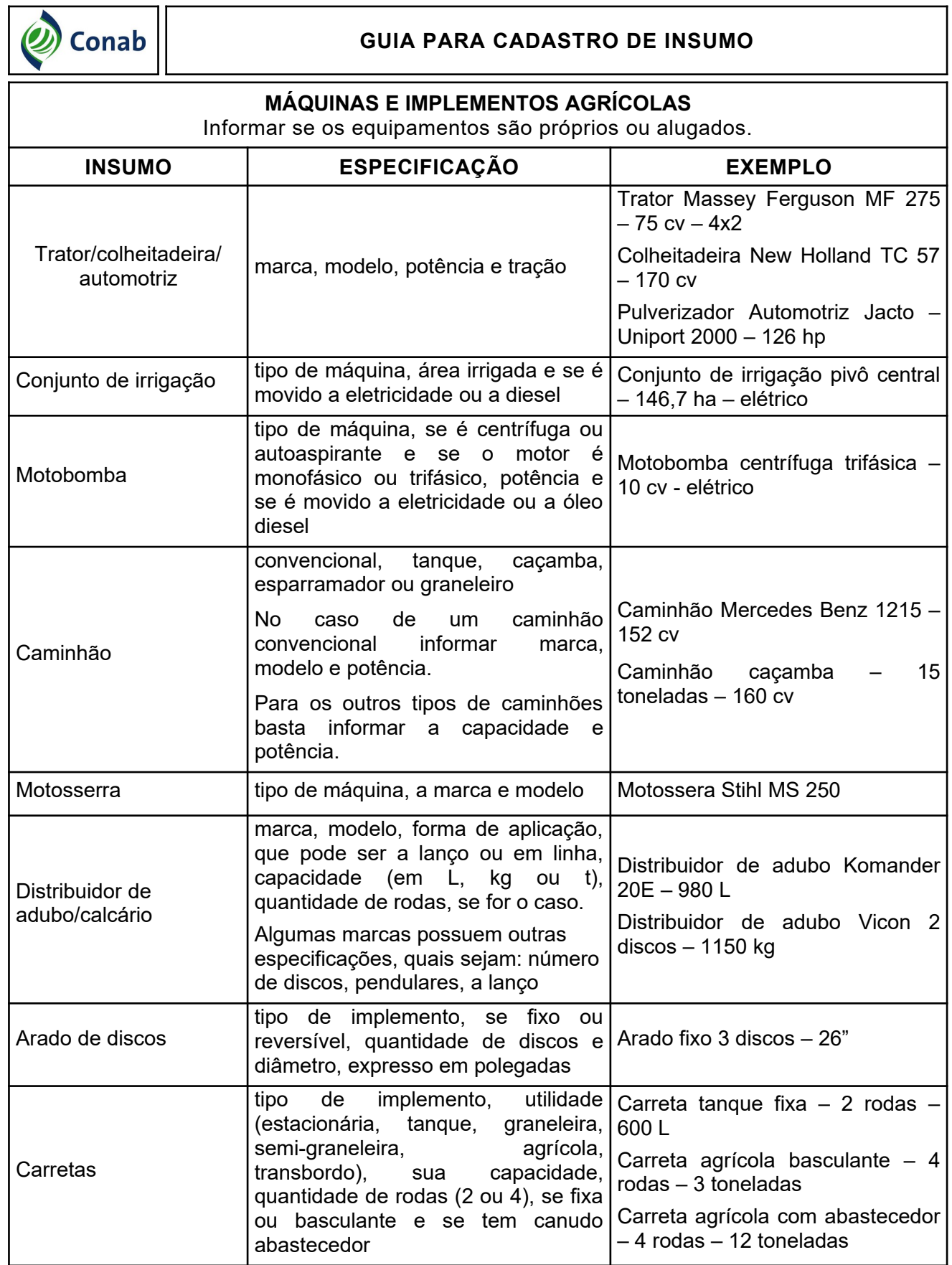

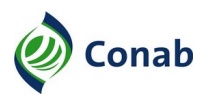

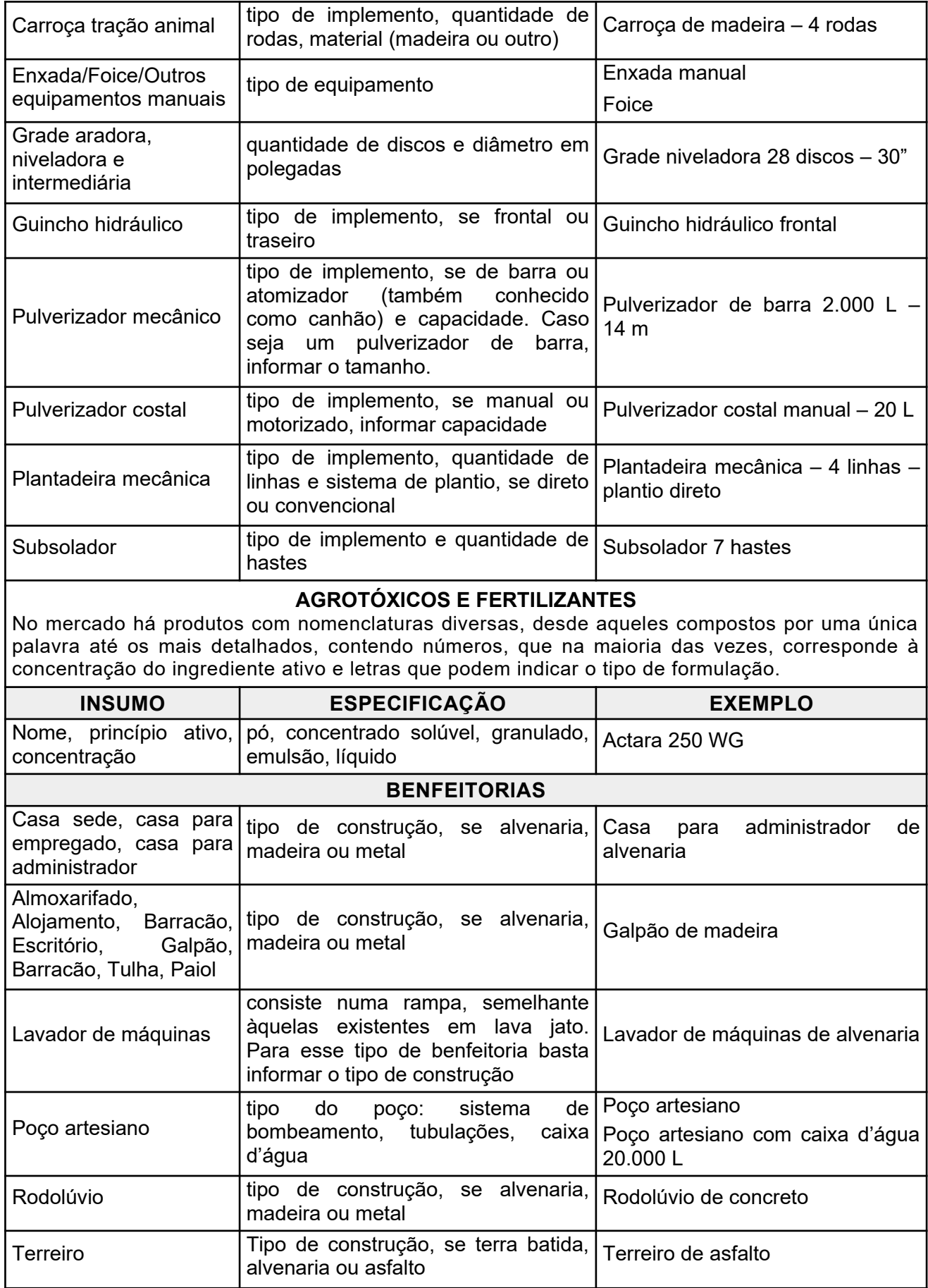

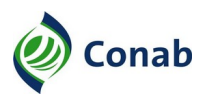

#### **VII - INSTRUÇÃO PARA CONSOLIDAÇÃO DOS DADOS PELOS PARTICIPANTES DO PAINEL (CULTURA ANUAL)**

Prezados Senhores(as),

Reiteramos nosso agradecimento pela presença e participação no painel para o levantamento do custo de produção de CULTURA realizado em Cidade-UF no dia XX/XX/XXXX. Esperamos contar com a contribuição de todos nos próximos levantamentos e atualizações.

Conforme combinado naquela ocasião, encaminhamos em anexo várias planilhas, sendo:

1) CUSTEIO, onde estão apresentados, detalhadamente, todos os serviços realizados para a produção de CULTURA, desde a etapa de SISTEMATIZAÇÃO/CORREÇÃO DO SOLO, passando pelas fases de PREPARO DO SOLO, PLANTIO, TRATOS CULTURAIS até a COLHEITA.

2) RESUMO, onde as despesas são agrupadas segundo o tipo de atividade/produto, também para todas as fases mencionadas, mediante a utilização da metodologia da Conab, que pode ser visualizada e baixada de nossa página na Internet http://www.conab.gov.br – em "Institucional", "Normativos", "NOC Normas da Organização", Operações e em seguida no link "30.302 Norma de Metodologia do Custo de Produção" ou diretamente pelo link abaixo:

https://www.conab.gov.br/images/arquivos/normativos/30000\_sistema\_de\_operacoes/ 30.302\_Norma\_Metodologia\_de\_Custo\_de\_Producao.pdf

Solicitamos a análise dos dados das planilhas ali consignados, reiterando que se tratam de dados preliminares, sujeitos a modificações. Ocorrendo qualquer alteração/sugestão nos números, favor nos informar com as respectivas justificativas, para que façamos o exame e, se for o caso, as alterações pertinentes. Salientando que as análises e alterações de quaisquer dos coeficientes técnicos apurados na reunião somente serão realizadas após criterioso estudo e a critério da Companhia e, mesmo assim, se tiver consenso da maioria dos presentes no evento em questão.

Encarecemos que a resposta se dê com a maior brevidade possível. Entendemos que aqueles que não se manifestarem até XX/XX/XXXX estarão de acordo com as planilhas encaminhadas.

Aguardamos sua manifestação.

Mais uma vez, muito obrigado pela colaboração.

Atenciosamente,

 $\overline{\phantom{a}}$  , where  $\overline{\phantom{a}}$  , where  $\overline{\phantom{a}}$  ,  $\overline{\phantom{a}}$  ,  $\overline{\phantom{a}}$  ,  $\overline{\phantom{a}}$  ,  $\overline{\phantom{a}}$  ,  $\overline{\phantom{a}}$  ,  $\overline{\phantom{a}}$  ,  $\overline{\phantom{a}}$  ,  $\overline{\phantom{a}}$  ,  $\overline{\phantom{a}}$  ,  $\overline{\phantom{a}}$  ,  $\overline{\phantom{a}}$  ,  $\overline{\phantom{a}}$  , **Assinatura** 

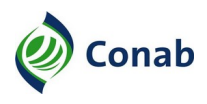

#### **VIII - INSTRUÇÃO PARA CONSOLIDAÇÃO DOS DADOS PELOS PARTICIPANTES DO PAINEL (CULTURA PERMANENTE)**

Prezados Senhores(as),

Reiteramos nosso agradecimento pela presença e participação no painel para o levantamento do custo de produção de **CULTURA** realizado em **Cidade-UF** no dia **XX/XX/XXXX**. Esperamos contar com a contribuição de todos nos próximos levantamentos e atualizações.

Conforme combinado naquela ocasião, encaminhamos em anexo várias planilhas, sendo:

1) CUSTEIO, onde estão apresentados, detalhadamente, todos os serviços realizados para a produção de CULTURA, desde a fase de IMPLANTAÇÃO, passando pelas fases de FORMAÇÃO até a produção plena.

2) RESUMO, onde as despesas são agrupadas segundo o tipo de atividade/produto, também para todas as fases mencionadas, mediante a utilização da Norma Metodologia do Custo de Produção – 30.302, que pode ser visualizada e baixada de nossa página na Internet http://www.conab.gov.br – em "Institucional", "Normativos", "NOC Normas da Organização"/ Operações, e em seguida no link "30.302 Norma de Metodologia do Custo de Produção" ou diretamente pelo link abaixo:

https://www.conab.gov.br/images/arquivos/normativos/30000\_sistema\_de\_operacoes/ 30.302\_Norma\_Metodologia\_de\_Custo\_de\_Producao.pdf

3) EXAUSTÃO DO CULTIVO, contabilizada no ano em que a cultura permanente atinge sua capacidade produtiva plena. Tem relação com a perda de valor de bens ou direitos do ativo ao longo do tempo. Os custos variáveis dos anos de implantação e formação são recuperados por meio deste cálculo, que leva em conta a vida útil do pomar e o somatório dos custos variáveis ocorridos ao longo destes anos, deduzindo-se também, as possíveis receitas obtidas.

Solicitamos a análise dos dados das planilhas ali consignados, reiterando que se tratam de dados preliminares, sujeitos a modificações. Ocorrendo qualquer alteração/sugestão nos números, favor nos informar com as respectivas justificativas, para que façamos o exame e, se for o caso, as alterações pertinentes. Salientando que as análises e alterações de quaisquer dos coeficientes técnicos apurados na reunião somente serão realizadas após criterioso estudo e a critério da Companhia e, mesmo assim, se tiver consenso da maioria dos presentes no evento em questão.

Encarecemos que a resposta se dê com a maior brevidade possível. Entendemos que aqueles que não se manifestarem até **XX/XX/XXXX** estarão de acordo com as planilhas encaminhadas.

Aguardamos sua manifestação.

Mais uma vez, muito obrigado pela colaboração

Atenciosamente,

 $\overline{\phantom{a}}$  , where  $\overline{\phantom{a}}$  , where  $\overline{\phantom{a}}$  ,  $\overline{\phantom{a}}$  ,  $\overline{\phantom{a}}$  ,  $\overline{\phantom{a}}$  ,  $\overline{\phantom{a}}$  ,  $\overline{\phantom{a}}$  ,  $\overline{\phantom{a}}$  ,  $\overline{\phantom{a}}$  ,  $\overline{\phantom{a}}$  ,  $\overline{\phantom{a}}$  ,  $\overline{\phantom{a}}$  ,  $\overline{\phantom{a}}$  ,  $\overline{\phantom{a}}$  , Assinatura